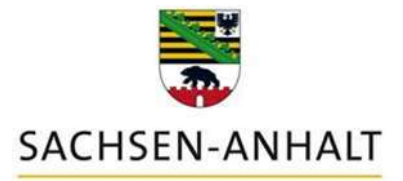

# **Merkblatt**

Anträge auf Direktzahlungen gemäß VO (EU) Nr. 2021/2115

für das Antragsjahr 2023

**Lesen Sie bitte dieses Merkblatt vor dem Ausfüllen der Antragsunterlagen aufmerksam durch!**

**Die im Merkblatt enthaltenen Hinweise können nur eine Zusammenfassung von Schwerpunkten sein. Aufgrund der Komplexität der Regelungen wird empfohlen, die Broschüre "Umsetzung der EU-Agrarreform in Deutschland, Ausgabe 2023", herausgegeben vom Bundesministerium für Ernährung und Landwirtschaft (BMEL), als Nachschlagewerk auch für die diesjährige Antragstellung zu nutzen. Diese Broschüre ist als pdf-Datei in der Antragssoftware eingestellt oder kann unter folgendem Link heruntergeladen werden:** 

**[https://www.bmel.de/DE/themen/landwirtschaft/eu-agrarpolitik-und](https://www.bmel.de/DE/themen/landwirtschaft/eu-agrarpolitik-und-foerderung/direktzahlung/direktzahlung_node.html)[foerderung/direktzahlung/direktzahlung\\_node.html](https://www.bmel.de/DE/themen/landwirtschaft/eu-agrarpolitik-und-foerderung/direktzahlung/direktzahlung_node.html)**

Die Anträge auf Direktzahlungen für das Antragsjahr 2023 umfassen den

- Sammelantrag
- Antrag auf
	- o Einkommensgrundstützung für Nachhaltigkeit (EGS)
	- o Umverteilungs-Einkommensstützung für Nachhaltigkeit (UES)
	- o ergänzende Einkommensstützung für Junglandwirte (JES)
- Antrag auf Öko-Regelungen (ÖR)
- Antrag auf Gekoppelte Einkommensstützung für Mutterkühe (ZMK) sowie Schafe und Ziegen (ZSZ)

inklusive aller erforderlichen Anlagen zum Antragsverfahren und ggf. zu erbringender Nachweise (z. B. Qualifikation, Saatgutetiketten).

Mit der Beantragung der EGS verpflichtet sich der Betriebsinhaber grundsätzlich auch zur Einhaltung der Konditionalitäten.

## **Inhaltsverzeichnis**

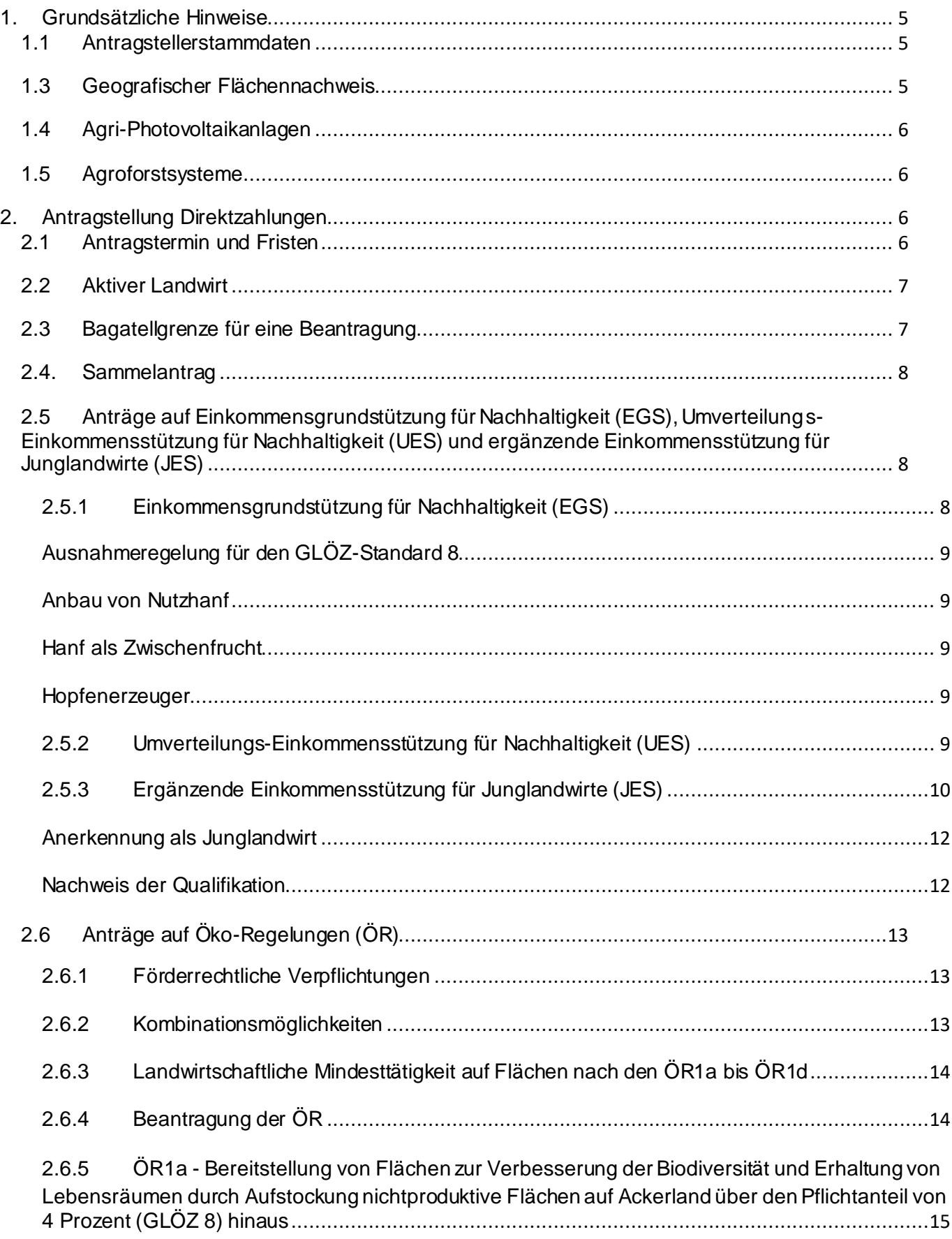

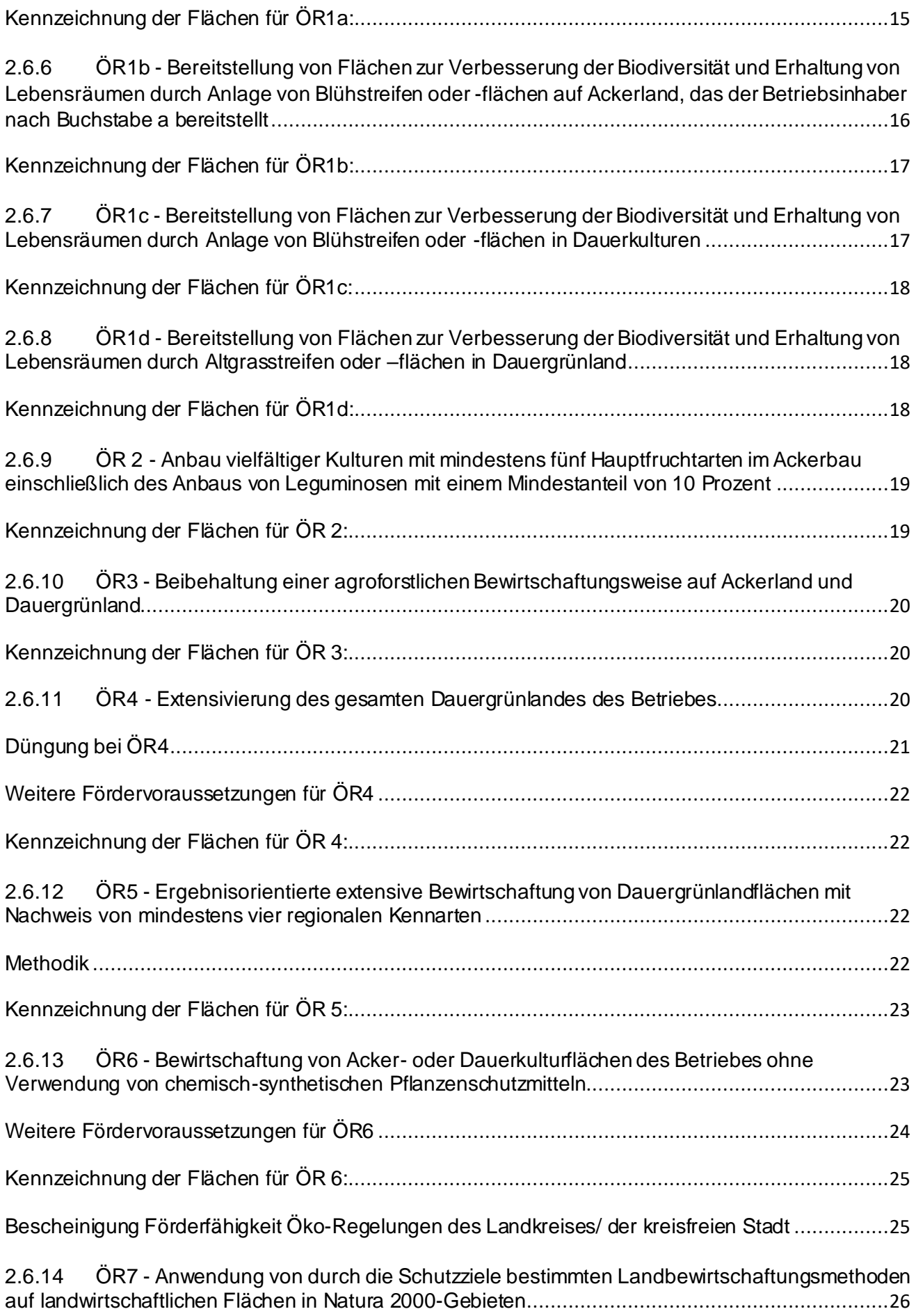

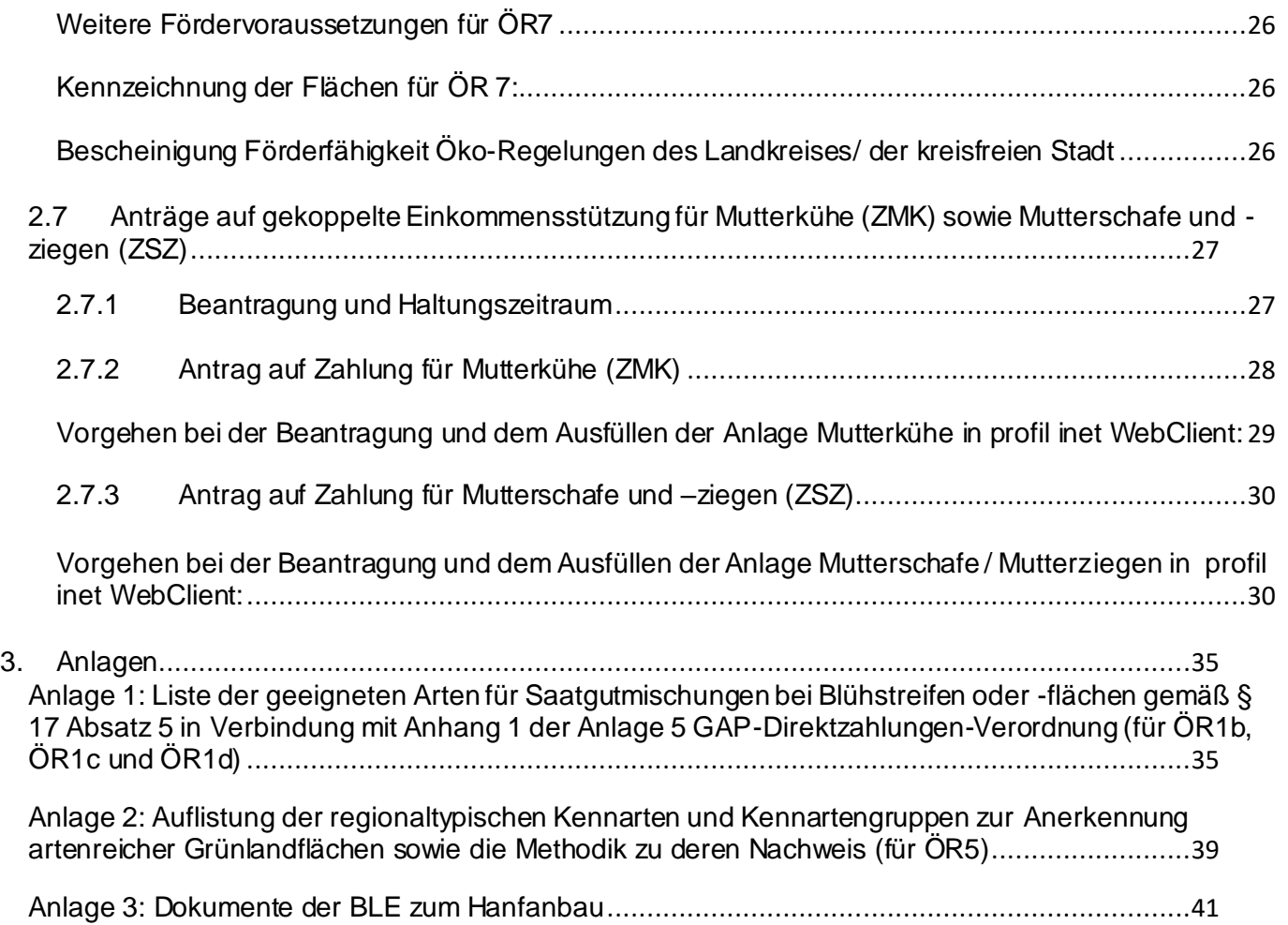

## <span id="page-4-0"></span>**1. Grundsätzliche Hinweise**

## <span id="page-4-1"></span>**1.1 Antragstellerstammdaten**

Wie in den Vorjahren werden in einem für alle Maßnahmen geltenden Formular "Antragstellerstammdaten" die allgemeinen Antragsteller- und Betriebsdaten erhoben.

Jeder Betrieb, der an einer Maßnahme des EGFL/ELER teilnimmt, ist verpflichtet, die Antragstellerstammdaten sowie die zutreffenden Anlagen (z. B. Allgemeine Angaben zum Betrieb) ausgefüllt mit dem ersten im Jahr zu stellenden Antrag bei der zuständigen Behörde einzureichen. Auch bei der ausschließlichen Beantragung der Registrierung als Betriebsinhaber mit der Absicht der späteren Aufnahme der landwirtschaftlichen Tätigkeit sind die Antragstellerstammdaten einzureichen.

Falls Sie 2023 noch keinen anderen Antrag auf Beihilfen oder Prämien eingereicht haben, sind die Antragstellerstammdaten spätestens zusammen mit dem "Sammelantrag" einzureichen.

## <span id="page-4-2"></span>**1.3 Geografischer Flächennachweis**

Antragsteller mit Betriebssitz außerhalb von Sachsen-Anhalt und Flächen in Sachsen-Anhalt müssen Ihre bewirtschafteten Flächen (einschließlich beantragter Landschaftselemente) im Geografischer Flächennachweis der Antragssoftware "ST profil inet WebClient" auf dem Portal [www.elaisa.sachsen-an](http://www.elaisa.sachsen-anhalt.de/)[halt.de](http://www.elaisa.sachsen-anhalt.de/) grafisch angeben, wenn diese in Sachsen-Anhalt liegen (Belegenheitsland). Dagegen ist der Antrag auf Direktzahlungen nur in dem Betriebssitzland zu stellen.

Alle Antragsteller mit Flächen außerhalb des Landes Sachsen-Anhalt (Betriebssitzland) müssen diese Flächen in dem jeweiligen Land grafisch angeben und einreichen, in dem sie liegen (Belegenheitsland). Dagegen ist der Antrag auf Direktzahlungen nur im Betriebssitzland zu stellen. Die entsprechenden Informationen und Kontaktdaten finden Sie unte[r https://www.zi-daten.de/gsaa-adress.html](https://www.zi-daten.de/gsaa-adress.html).

Antragssteller, die Flächen in Thüringen bewirtschaften, beachten bitte die dort ab 2023 geltenden neuen Anmeldeformalitäten (Identifikationsnachweis).

Die Angaben im geografischen Flächennachweis werden wie bisher neben dem Sammelantrag auch für die gesondert zu stellenden flächenbezogenen Anträge im Rahmen der sogenannten zweiten Säule (z. B. Agrarumweltprogramme) hinsichtlich des Nachweises der Flächen und deren Nutzung herangezogen. Sie werden auch zum Flächenabgleich mit eventuell bei der Bundesanstalt für Landwirtschaft und Ernährung (BLE) vorzuhaltenden Daten genutzt.

Mit der neuen GAP-Reform war es erforderlich, für Sachsen-Anhalt ein neues Flächenmodell einzurichten. Die Gesamtparzelle wird künftig aus den folgenden Teilflächen gebildet:

- 1. Hauptnutzungsfläche (HBN)
- 2. Nebennutzungsfläche (NNF)
- 3. Landschaftselement (Konditionalitäten, ehemals Cross Compliance) (LE) und
- 4. Nicht-Antragsfläche (NAF).

Streifen werden grundsätzlich als Nebennutzungsflächen dargestellt.

Näheres entnehmen Sie bitte den Ausfüllhinweisen zum Geografischen Flächennachweis (GFN) 2023 für die Anträge auf flächenbezogene Einkommensstützungen.

Die **Mindestparzellengröße** in Sachsen-Anhalt wurde von 0,3 ha auf **0,1 ha** gesenkt.

## <span id="page-5-0"></span>**1.4 Agri-Photovoltaikanlagen**

Agri-Photovoltaik-Anlagen gelten als hauptsächlich landwirtschaftliche Nutzung (§ 12 Abs. 5 GAPDZV), wenn der Nachweis erbracht wird, dass die Bearbeitung der Fläche unter Einsatz üblicher Methoden, Maschinen und Geräte möglich ist und die nutzbare Fläche nach DIN SPEC 91434:2021-05 höchstens um 15 % verringert wird. Die Flächen sind mit Bindung "AGRIPV" zu kennzeichnen. Der Nachweis ist dem Sammelantrag beizufügen. Bitte beachten Sie, dass über die Antragssoftware keine Möglichkeit besteht, Dokumente hochzuladen.

## <span id="page-5-1"></span>**1.5 Agroforstsysteme**

Agroforstsysteme gelten unter bestimmten Voraussetzungen als landwirtschaftliche Fläche, für die die Einkommensgrundstützung gewährt wird. Zudem kann für streifig angelegte Agroforstsysteme die Öko - Regelung 3 beantragt werden. Voraussetzung ist, dass Sie zum Zeitpunkt der Antragstellung das Agroforstsystem bereits angelegt haben und zudem ein genehmigtes Nutzungskonzept vorlegen. Für Flächen, die in Sachsen-Anhalt belegen sind, erteilt das zuständige Amt für Landwirtschaft, Flurneuordnung und Forsten (ALFF) die Genehmigung. Der zuständige Landkreis oder die zuständige kreisfreie Stadt muss vorher durch Sie beteiligt werden.

Ackerland, auf dem sich ein Agroforstsystem befindet, kann nicht nach der Öko-Regelung 1a und 1b sowie nach dem GLÖZ-Standard 8 stillgelegt werden.

Flächenförmige Agroforstsysteme sind mit der Bindung 82 - "Agroforstsystem (§4 (2) (Nr.2: verstreut) GAPDZV)" zu beantragen. Für eine Beantragung eines streifenförmigen Agroforstsystem sind die Agroforststreifen als NNF jeweils mit dem Nutzcode 83 - "Agroforststreifen ohne ÖR" zu erfassen. Für Flächen außerhalb von Sachsen-Anhalt informieren Sie sich bitte bei der dort zuständigen Behörde.

Nähere Informationen entnehmen Sie bitte dem Merkblatt für Agroforstsysteme.

## <span id="page-5-2"></span>**2. Antragstellung Direktzahlungen**

## <span id="page-5-3"></span>**2.1 Antragstermin und Fristen**

**Es ist grundsätzlich nur die elektronische Bearbeitung und Einreichung Ihrer Anträge und Antragsunterlagen möglich.** Nachweise, die Sie zum Sammelantrag vorlegen müssen, reichen Sie bitte per E-Mail oder Post ein. Bitte beachten Sie, dass über die Antragssoftware keine Möglichkeit besteht, Dokumente hochzuladen.

Die ausgefüllten Sammelantragsformulare (elektronisch erstellte Antragsunterlagen) müssen **spätes**tens am 15.05.2023 mit allen Bestandteilen und Anlagen über das Antragsprogramm "ST profil inet-Webclient" bei dem für Sie zuständigen ALFF eingegangen sein. Eine frühere Abgabe der Antragsunterlagen ist wegen eventuell notwendiger Rückfragen seitens des ALFF und zur Vermeidung von Wartezeiten unbedingt zu empfehlen.

Die verspätete Abgabe von einzelnen Anträgen hat bis zum 31.05.2023 die Kürzung der Direktzahlungen um 1 Prozent je Kalendertag zur Folge. Anträge, die nach dem 31.05.2023 eingehen, führen grundsätzlich zur Ablehnung des Sammelantrages oder einzelner Anträge.

Die erforderlichen Nachweise zu den im Antrag gemachten Angaben können kürzungs-/sanktionsfrei bis zum 31.05.2023 nachgereicht werden, wenn der Antrag selbst bis zum 15.05.2023 fristgerecht gestellt wurde. Behördliche Nachfristen sind nur in Einzelfällen möglich, wenn z. B. das zum Nachweis der Ausbildung des Junglandwirtes vorzulegende Abschlusszeugnis von der Ausbildungsstätte erst so spät ausgestellt wird, dass eine Einreichung bis zum 31. Mai nicht möglich ist. In diesem Fall kann in Absprache mit der zuständigen Behörde auch ein späteres Einreichungsdatum akzeptiert werden.

Zudem ist zu beachten, dass zum Zeitpunkt der Antragstellung (konkret an dem Tag, an dem der Antrag gestellt wird, ggf. kann das bereits vor dem 15.05. liegen) die Anspruchsvoraussetzungen erfüllt sein müssen. So muss beispielsweise die Eigenschaft des aktiven Betriebsinhabers gegeben sein oder die Qualifikation oder Ausbildung beim Junglandwirt muss erworben sein.

**Bis zum 30.09.** des Antragsjahres können die Anträge geändert oder ganz oder teilweise zurückgenommen werden. Änderungen oder Rücknahmen sind jedoch nicht zulässig, wenn Sie darüber informiert wurden, dass die Durchführung einer Vor-Ort-Kontrolle geplant ist, oder wenn Sie infolge einer unangekündigten Vor-Ort-Kontrolle über einen Verstoß Kenntnis erhalten haben. Zulässig sind Änderungen oder Rücknahmen jedoch in Bezug auf den Teil, der nicht von dem in der Vor-Ort-Kontrolle festgestellten Verstoß betroffen ist.

Fällt ein Termin auf das Wochenende oder auf einen Feiertag, wird der Termin nicht auf den nächsten Werktag verschoben.

## <span id="page-6-0"></span>**2.2 Aktiver Landwirt**

Direktzahlungen werden nur so genannten aktiven Landwirten gewährt (§ 3a GAPDZG). Um dies nachzuweisen, füllen Sie bitte das Formular "Zusatzangaben aktiver Landwirt" aus und reichen Sie d en entsprechenden dort genannten Nachweis ein. Bitte beachten Sie, dass über die Antragssoftware keine Möglichkeit besteht, Dokumente hochzuladen.

## <span id="page-6-1"></span>**2.3 Bagatellgrenze für eine Beantragung**

Ist die förderfähige Betriebsfläche, für die Direktzahlungen beantragt werden, kleiner als 1 Hektar, werden keine Direktzahlungen gewährt. Ist die förderfähige Betriebsfläche kleiner als 1 Hektar, es wird aber eine gekoppelte Zahlung für Mutterschafe und –ziegen oder Mutterkühe beantragt, so werden keine Direktzahlungen gewährt, wenn diese (vor Anwendung von Sanktionen) weniger als 225 Euro betragen. Dies gilt auch, wenn ein Betriebsinhaber ausschließlich die Zahlung für Mutterschafe und –ziegen oder Mutterkühe beantragt.

## <span id="page-7-0"></span>**2.4. Sammelantrag**

Der Sammelantrag umfasst die Beantragung aller Direktzahlungen. Die Beantragung wird durch Ankreuzen durchgeführt. Wenn die Beantragung nicht vorgenommen wird, kann keiner der aufgeführten einzelnen Anträge auf Direktzahlungen gestellt werden.

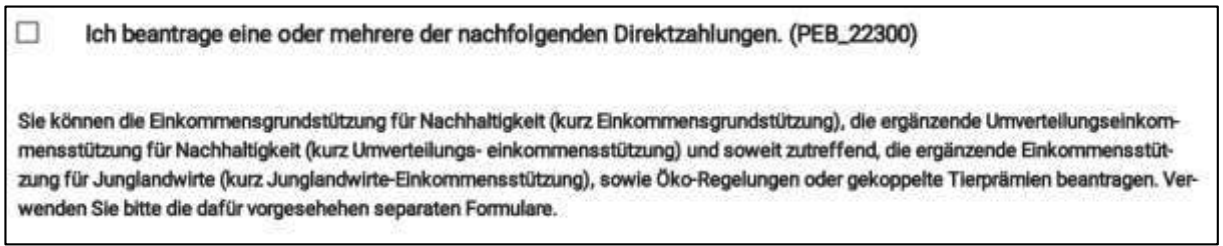

Darüber hinaus sind zwingend umfängliche Erklärungen abzugeben, die ggf. nur für einzelne Anträge oder Verpflichtungen gelten. Die Abgabe der Erklärungen ist durch Ankreuzen zu bestätigen.

Erklärungen

 $\Box$ 

Ich habe die nachfolgenden Erklärungen wahrheitsgemäß abgegeben und bestätige die Kenntnisnahme der unten genannten Hinweise.

## <span id="page-7-1"></span>**2.5 Anträge auf Einkommensgrundstützung für Nachhaltigkeit (EGS), Umverteilungs-Einkommensstützung für Nachhaltigkeit (UES) und ergänzende Einkommensstützung für Junglandwirte (JES)**

#### <span id="page-7-2"></span>**2.5.1 Einkommensgrundstützung für Nachhaltigkeit (EGS)**

Die EGS basiert - im Gegensatz zur Basisprämienregelung – nicht mehr auf einem System von Zahlungsansprüchen. Die Zahlungsansprüche wurden mit Ablauf des Antragsjahres 2022 abgeschafft.

Ein Betriebsinhaber erhält jährlich auf Antrag die EGS. Sie wird als bundeseinheitlicher Betrag je beantragter förderfähiger Fläche gewährt. Der genaue Betrag wird jährlich im November ermittelt und im Bundesanzeiger bekannt gegeben.

Die Beantragung erfolgt durch Ankreuzen:

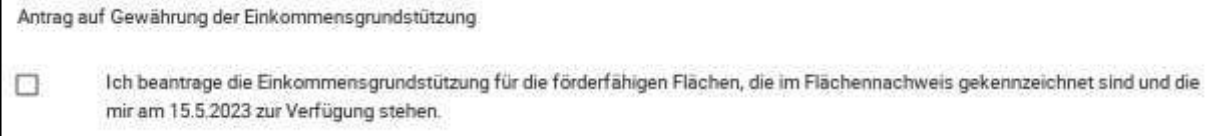

Die EGS kann nur für förderfähige Flächen gewährt werden, die im Geografischen Flächennachweis von Ihnen gekennzeichnet wurden (Kennzeichen EGS).

#### <span id="page-8-0"></span>**Ausnahmeregelung für den GLÖZ-Standard 8**

Im Antragsjahr 2023 kann gemäß § 3 der GAP-Ausnahmen-Verordnung unter den dort genannten Bedingungen von der Ausnahmeregelung für den GLÖZ-Standard 8, verpflichtend mindestens 4 Prozent der landwirtschaftlichen Fläche und Landschaftselemente stillzulegen, Gebrauch gemacht werden. Kreuzen Sie bitte an, ob Sie die Ausnahmeregelung anwenden oder nicht oder ob Sie ggf. nicht verpflichtet sind, weil Sie von der Verpflichtung, Flächen nach GLÖZ-Standard 8 stillzulegen, befreit sind.

#### <span id="page-8-1"></span>**Anbau von Nutzhanf**

Die Einkommensgrundstützung darf für Hanfflächen nur gewährt werden, wenn nachgewiesen wird, dass THC-arme Sorten angebaut werden. Als Nachweis ist das Originaletikett des Saatguts beizubringen. Im Falle der Einreichung einer Kopie, ist das amtliche Etikett des Saatguts nach § 29 Absatz 2 der Saatgutverordnung bis zum 30. Juni des Antragsjahres nachzureichen. Bei der Aussaat des Hanfs nach dem 30. Juni des Antragsjahres, ist das Etikett des Saatguts bis spätestens 1. September des Antragsjahres einzureichen. Bei der Verwendung des Saatguts durch mehrere Betriebsinhaber ist das einzureichende Etikett von einem dieser Betriebsinhaber einzureichen sowie von jedem dieser Betriebsinhaber zugleich eine Erklärung über die Aufteilung des Saatgutes abzugeben.

Es dürfen nur die Hanfsorten angebaut werden, für die bis zum 1. Januar des Antragsjahres im Bundesanzeiger durch die Bundesanstalt kein Förderausschluss bekanntgegeben wird.

Die Abgabe der Erklärung über die Aussaatflächen von Nutzhanf im Antrag entbindet nicht von der Verpflichtung der Anbauanzeige gemäß § 24a BtMG bei der Bundesanstalt für Landwirtschaft und Ernährung (BLE). Der Beginn der Blüte ist unverzüglich nach deren Beginn der BLE mittels vorgegebenem Formblatt schriftlich oder elektronisch mitzuteilen. Die mit Hanf beantragten Flächen werden mindestens bis zehn Tage nach Ende der Blüte gepflegt. Wenn die BLE für die Kontrolle des THC-Gehaltes repräsentative Teilflächen festgelegt hat, darf auf den übrigen Faserhanfflächen geerntet werden.

Die vollständige Aberntung des Hanfs wird frühestens begonnen, wenn Sie ein entsprechendes Freigabeschreiben von der BLE erhalten haben oder die Kontrolle (Probenahme) tatsächlich durchgeführt wurde.

In der Anlage 3 finden Sie die Dokumente der BLE zum Hanfanbau.

#### <span id="page-8-2"></span>**Hanf als Zwischenfrucht**

Sofern Sie Hanf als Zwischenfrucht nach einer Hauptkultur anbauen, ist dies hier zu erklären. Die entsprechenden Flächen sind im Geografischen Flächennachweis zu kennzeichnen. Zusätzlich sind die betreffenden Flächen in der Anlage zum Sammelantrag "Zusätzliche flächenbezogene Angaben" im Punkt "Mittelungen zum Anbau von Hanf als Zwischenfrucht" aufzuführen.

#### <span id="page-8-3"></span>**Hopfenerzeuger**

Als Hopfenerzeuger geben Sie bitte an, welcher Erzeugergemeinschaft für Hopfen Sie angehören oder ob Sie keiner Hopfenverwertungsgenossenschaft7-erzeugergemeinschaft angehören.

#### <span id="page-8-4"></span>**2.5.2 Umverteilungs-Einkommensstützung für Nachhaltigkeit (UES)**

Betriebsinhaber, die Anspruch auf Einkommensgrundstützung haben, erhalten auf Antrag eine ergänzende UES. Die UES wird bundeseinheitlich für max. 60 Hektar förderfähige Fläche gewährt. Für die

ersten 40 Hektar förderfähige Fläche (Gruppe 1) wird ein höherer Betrag gewährt als für die weiteren 20 Hektar förderfähige Fläche (Gruppe 2). Der Betrag für förderfähigen Hektare der Gruppe 2 beträgt 60 % des Betrages der Gruppe 1. Die genauen Beträge werden jährlich im November ermittelt und im Bundesanzeiger bekannt gegeben.

Die Beantragung erfolgt durch Ankreuzen im Sammelantrag:

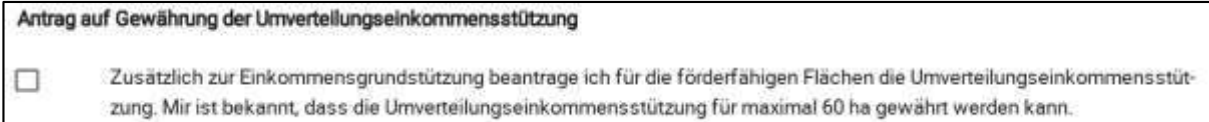

Die UES kann nur gewährt werden, wenn Sie für den Fall, dass sich Ihr Betrieb nach dem 1. Juni 2018 aufgespalten hat oder Ihr Betrieb aus einer solchen Aufspaltung hervorgegangen ist, erklären können, dass dies nicht einzig zu dem Zweck erfolgt ist, um in den Genuss der Umverteilungseinkommensstützung zu kommen.

## <span id="page-9-0"></span>**2.5.3 Ergänzende Einkommensstützung für Junglandwirte (JES)**

Junglandwirten, die einen Anspruch auf EGS haben, kann auf Antrag eine JES gewährt werden.

Die JES wird als bundeseinheitlicher Betrag je Hektar für bis zu 120 Hektar förderfähige Fläche gewährt. Der genaue Betrag wird jährlich im November ermittelt und im Bundesanzeiger bekannt gegeben.

Die JES kann Junglandwirten für einen Zeitraum von maximal fünf Jahren gewährt werden und muss jedes Jahr beantragt werden.

Wenn Sie bereits im Zeitraum vor 2023 die Junglandwirteprämie erhalten haben, können Sie die JES noch für den verbleibenden Zeitraum beantragen. Die JES ist dann durch Ankreuzen im Sammelantrag wie folgt zu beantragen:

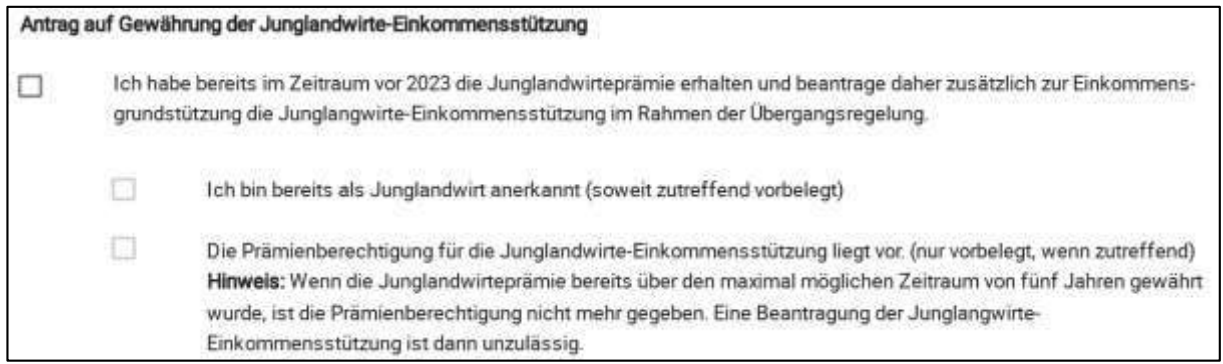

Wenn Sie bisher noch keine Junglandwirteprämie erhalten haben, können Sie die JES durch Ankreuzen im Sammelantrag wie folgt beantragen:

Ich habe im Zeitraum vor 2023 keine Junglandwirteprämie erhalten und beantrage zusätzlich zur Einkommensgrundstüt-Π zung die Junglandwirte-Einkommensstützung □ Ich beantrage erstmals die **Anerkennung** als Junglandwirt

Sofern Sie bereits vor 2023 die Junglandwirteprämie erhalten haben und sich Ihre Angaben zum Vorjahr geändert haben, ist dies in der Tabelle im Antrag anzugeben. Die Tabelle ist auch auszufüllen, wenn Sie erstmals die Anerkennung als Junglandwirt beantragen. Die Spalte zum Geschlecht des Junglandwirtes (JL-Geschlecht) ist mit "Mann", "Frau", "nicht binär" oder "keine Angabe" auszufüllen.

Als Junglandwirte gelten **natürliche Personen**, die

- sich nachweislich vor dem Datum, an dem der Sammelantrag gestellt wird, erstmals in einem landwirtschaftlichen Betrieb als Betriebsleiter niederlassen und
- im Jahr der Niederlassung nicht älter als 40 Jahre sind.

Die Altersgrenze von 40 Jahren spielt also nur im Jahr der erstmaligen Niederlassung eine Rolle. "Nicht älter als 40 Jahre" bedeutet, dass der Junglandwirt in dem Jahr der erstmaligen Niederlassung noch nicht sein 41. Lebensjahr vollendet haben darf.

Ein Betriebsinhaber, der keine natürliche Person sondern eine **juristische Person oder Personenvereinigung** ist, ist Junglandwirt, wenn der Betriebsinhaber erstmals wirksam und langfristig in Bezug auf die Entscheidungen

- a) zur Betriebsführung
- b) zur Gewinnverwendung und
- c) zu finanziellen Risiken

von mindestens einer natürlichen Person -allein oder gemeinschaftlich mit anderen - kontrolliert wird.

Eine natürliche Person kontrolliert einen Betriebsinhaber, wenn keine der genannten Entscheidungen gegen sie getroffen werden kann.

Die natürliche Person darf

- 1) im Jahr der Aufnahme der Kontrolle nicht älter als 40 Jahre sein,
- 2) sich zuvor nicht in einem landwirtschaftlichen Betrieb als Betriebsleiter niedergelassen haben und
- 3) zuvor nicht einen Betriebsinhaber in einer anderen Rechtsform als der einer natürlichen Person kontrolliert haben.

Entsprechend der Rechtform sind zur Anerkennung als Junglandwirt Nachweise vorzulegen, aus denen hervorgeht, dass keine der vorgenannten Entscheidungen gegen den Junglandwirt getroffen werden kann und ab wann der Junglandwirt die Kontrolle ausübt.

#### Sofern der Antragsteller eine **Genossenschaft** ist:

Der potenzielle Junglandwirt ist/ die potenziellen Junglandwirte sind Mitglieder der Genossenschaft und der potenzielle Junglandwirt ist / die potenziellen Junglandwirte sind Mitglieder im Vorstand. Beizufügen sind eine Kopie der Satzung und ein aktueller Auszug aus dem Genossenschaftsregister.

Sofern der Antragsteller eine **GmbH** ist:

Der potenzielle Junglandwirt ist/ die potenziellen Junglandwirte sind Gesellschafter und der potenzielle Junglandwirt ist/ die potenziellen Junglandwirte sind Geschäftsführer. Beizufügen ist eine Kopie des Gesellschaftsvertrags und ein aktueller Auszug aus dem Handelsregister.

Sofern der Antragsteller eine **GbR** ist:

Der potenzielle Junglandwirt ist/ die potenziellen Junglandwirte sind Gesellschafter und der potenzielle Junglandwirt ist/ die potenziellen Junglandwirte sind Geschäftsführer. Beizufügen ist eine Kopie des Gesellschaftsvertrags Wenn kein schriftlicher Gesellschaftsvertrag existiert, ist eine entsprechende Erklärung abzugeben:

Sofern der Antragsteller eine **OHG** ist:

Der potenzielle Junglandwirt ist/ die potenziellen Junglandwirte sind Gesellschafter und der potenzielle Junglandwirt ist/ die potenziellen Junglandwirte sind Geschäftsführer Beizufügen sind eine Kopie des Gesellschaftsvertrags und ein aktueller Auszug aus dem Handelsregister. Wenn kein schriftlicher Gesellschaftsvertrag existiert, ist eine entsprechende Erklärung abzugeben.

Sofern der Antragsteller eine **KG** ist:

Der potenzielle Junglandwirt ist/ die potenziellen Junglandwirte sind Komplementäre und der potenzielle Junglandwirt ist/ die potenziellen Junglandwirte sind Geschäftsführer. Beizufügen sind eine Kopie des Gesellschaftsvertrags und ein aktueller Auszug aus dem Handelsregister.

Sofern der Antragsteller eine **GmbH & Co. KG** ist:

Beizufügen sind die Gesellschaftsverträge (GmbH sowie KG) und aktuellen Auszüge (GmbH sowie KG) aus dem Handelsregister.

Für alle hier **nicht genannten Unternehmensformen** ist die wirksame und langfristige Kontrolle durch den genannten potenziellen Junglandwirt/ die genannten potenziellen Junglandwirte durch folgende Belege nachzuweisen:

- 1) Kopie der Satzung oder
- 2) einer mit dieser vergleichbaren Urkunde, die dem Betriebsinhaber zugrunde liegt,
- 3) sonstige Beschlüsse oder aktuelle Auszüge aus amtlichen Registern (z.B. Handelsregister, Genossenschaftsregister oder Vereinsregister), die die rechtlichen und tatsächlichen Verhältnisse darlegen, aus denen sich ergibt, dass der Junglandwirt die Kontrolle im antragstellenden Unternehmen in Bezug auf Betriebsführung, Gewinnverwendung und finanzielle Risiken hat und keine der vorgenannten Entscheidungen gegen den Junglandwirt getroffen werden kann.

#### <span id="page-11-0"></span>**Anerkennung als Junglandwirt**

Für die Gewährung der JES kann eine natürliche Person nicht mehr als einmal berücksichtigt werden. Die entsprechenden Angaben zur Kontrolle, ob der/die Junglandwirt/e als Junglandwirt im Sinne der Prämienregelung anerkannt werden kann/können, werden jährlich im Antragsformular abgefragt.

#### <span id="page-11-1"></span>**Nachweis der Qualifikation**

Wenn Sie erstmals die JES beantragen, ist es ab 2023 erforderlich, dass der oder die als Junglandwirtin oder Junglandwirt maßgebliche/potentielle natürliche Person oder Personen eine Qualifikation nachweist bzw. nachweisen. Das kann durch eine der folgenden Nachweise erfüllt werden:

- 1. eine bestandene Abschlussprüfung in einem anerkannten Ausbildungsberuf des Ausbildungsbereichs Landwirtschaft oder einen Studienabschluss im Bereich der Agrarwirtschaft,
- 2. die erfolgreiche Teilnahme an von den zuständigen Stellen der Länder anerkannten Bildungsmaßnahmen im Agrarbereich zur Vermittlung von Kenntnissen und Fähigkeiten zur Führung eines landwirtschaftlichen Betriebs in einem Umfang von mindestens 300 Stunden,
- 3. eine über mindestens zwei Jahre erfolgte Tätigkeit in einem oder mehreren landwirtschaftlichen Betrieben
	- a. aufgrund eines Arbeitsvertrages mit einer vereinbarten regelmäßigen wöchentlichen Arbeitszeit von mindestens 15 Stunden,
	- b. als mithelfender Familienangehöriger im Rahmen einer krankenversicherungspflichtigen Beschäftigung oder

c. als Gesellschafter eines landwirtschaftlichen Betriebs mit einer im Rahmen des Gesellschaftsvertrages vereinbarten regelmäßigen wöchentlichen Arbeitsleistung von mindestens 15 Stunden.

## <span id="page-12-0"></span>**2.6 Anträge auf Öko-Regelungen (ÖR)**

## <span id="page-12-1"></span>**2.6.1 Förderrechtliche Verpflichtungen**

Die Öko-Regelungen sind freiwillig. Mit der Beantragung besteht die Verpflichtung zur Einhaltung der Fördervoraussetzungen gemäß § 20 des GAPDZG in Verbindung mit Anlage 5 der GAPDZV.

Zwischen den Öko-Regelungen und den flächenbezogenen Maßnahmen der 2. Säule, wie z. B. zu den Agrarumwelt- und –klimamaßnahmen (AUKM), besteht ein Doppelförderungsverbot. Dabei haben die Öko-Regelungen Vorrang vor den Maßnahmen der 2. Säule. Ggf. werden die Fördersätze der 2. Säule-Maßnahmen um die Beihilfehöhe der Öko-Regelung gekürzt. Bitte prüfen Sie hierzu die Kombinationsmöglichkeiten der jeweiligen 2. Säule-Maßnahme.

Sofern Sie eine Öko-Regelung beantragen und die förderrechtlichen Verpflichtungen erfüllen, haben Sie einen Rechtsanspruch auf die Zahlung. Das ist bei den Maßnahmen der 2. Säule nicht der Fall.

## <span id="page-12-2"></span>**2.6.2 Kombinationsmöglichkeiten**

Die ÖR sind untereinander kombinierbar. Welche Kombinationsmöglichkeiten **bezogen auf die Gesamtparzelle** es gibt, wird in der folgenden Tabelle dargestellt. Zudem ist die Kombination mit den GLÖZ-Standards 4 (Schaffung von Pufferstreifen entlang von Wasserläufen) und 8 (Mindestanteil der landwirtschaftlichen Fläche für nichtproduktive Flächen und Landschaftselemente) aufgeführt.

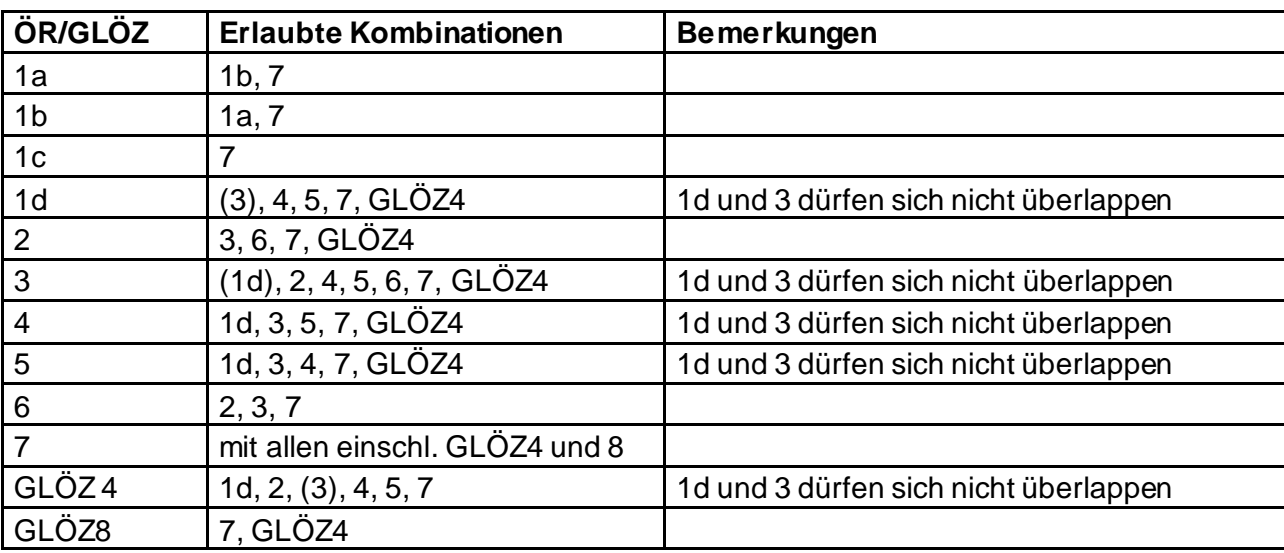

Tabelle: Kombinationstabelle - Angaben beziehen sich auf die Gesamtparzelle

Die ÖR2 und ÖR4 sind auf Gesamtbetriebszweig (Ackerland oder Dauergrünland) ausgerichtet. Eine Kennzeichnung der Einzelfläche ist hier nicht notwendig.

#### <span id="page-13-0"></span>**2.6.3 Landwirtschaftliche Mindesttätigkeit auf Flächen nach den ÖR1a bis ÖR1d**

Die ÖR1a, ÖR1b und ÖR1c sind Flächen, die aus der Erzeugung genommen wurden. Gemäß § 3 Abs. 1 Nr. 3 i. V. m. Abs. 2 GAPDZV ist eine aus der Erzeugung genommenen Fläche nur förderfähig, wenn sie in einem für die Beweidung oder den Anbau geeigneten Zustand erhalten wird. Grundsätzlich wird dafür eine der nachfolgend aufgeführten landwirtschaftlichen Mindesttätigkeiten, die jeweils **vor dem 16.11.** durchzuführen ist, verlangt:

- 1. den Aufwuchs zu mähen und das Mähgut abzufahren (Mähen) oder
- 2. den Aufwuchs zu zerkleinern und ganzflächig zu verteilen (Mulchen) oder
- 3. eine Aussaat zum Zwecke der Begrünung durchzuführen.

Nach § 3 Abs. 5 GAPDZV ist für die Öko-Regelungen die Mindesttätigkeit **nur alle 2 Jahre** erforderlich. Das betrifft auch die Brachen nach dem **GLÖZ-Standard 8**.

Auf Flächen nach **ÖR1d (Altgrasstreifen oder -flächen)** ist als Mindesttätigkeit jedoch nur das Mähen (Ziffer 1) zulässig. Ein Mulchen ist ausgeschlossen.

#### <span id="page-13-1"></span>**2.6.4 Beantragung der ÖR**

Die Beantragung der ÖR ist freiwillig und kann - mit Ausnahme der ÖR7 - unabhängig von der Einkommensgrundstützung erfolgen. Dies geschieht durch entsprechendes Ankreuzen auf den Formular "Anträge ökologische Regeln" und Kennzeichnung der betreffenden Flächen im Geografischen Flächennachweis. Ausgenommen davon sind die ÖR2 und ÖR4, die betriebsbezogen sind.

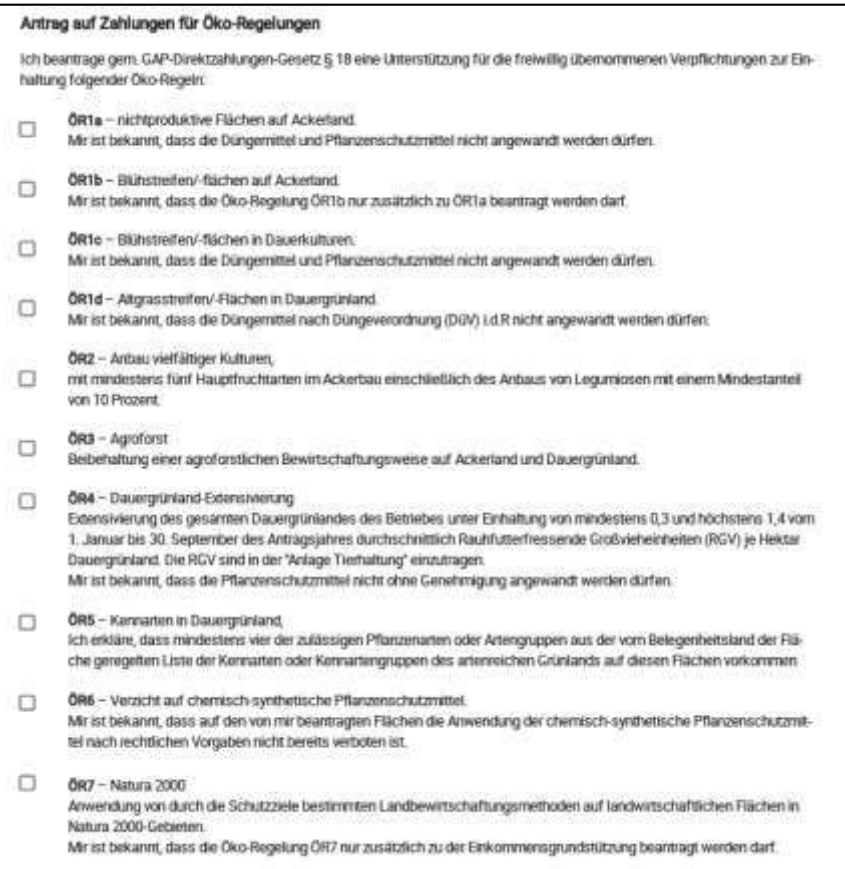

#### <span id="page-14-0"></span>**2.6.5 ÖR1a - Bereitstellung von Flächen zur Verbesserung der Biodiversität und Erhaltung von Lebensräumen durch Aufstockung nichtproduktive Flächen auf Ackerland über den Pflichtanteil von 4 Prozent (GLÖZ 8) hinaus**

Die konkreten Vorgaben zu den Fördervoraussetzungen sind in § 20 Abs. 1 Nr. 1 lit. a) des GAPDZG sowie in § 17 Abs. 1 i.V.m. Nr. 1.1 Anlage 5 GAPDZV geregelt.

Förder- und begünstigungsfähig ist Ackerland, das über die 4 % der GLÖZ 8 Brachen stillgelegt worden ist, eine Mindestgröße von 0,1 ha aufweist und zudem mind. 1 % des Ackerlandes umfasst. Ist der Betrieb von der Pflicht zur Stilllegung von GLÖZ 8 Brachen befreit, kann dennoch die ÖR1a beantragt werden. Jedoch sind in jedem Fall nur insgesamt 6 % Brachen als Anteil des Ackerlandes des Betriebes für ÖR1a anerkennungsfähig. Es steht den Betriebsinhabern frei, mehr als 6 % Brache mit ÖR1a zu beantragen, diese können allerdings nicht für eine Zahlung berücksichtigt werden. Für diese Flächen werden die Zähljahre zur DGL-Entstehung gem. § 7 Abs. 6 Nr. 2 GAPDZV ausgesetzt.

Die Betriebsinhaber haben für die Brache zwei Möglichkeiten: aktive Begrünung oder Selbstbegrünung. Wird auf der Brache eine aktive Begrünung durch Einsaat einer Saatgutmischung gewählt, dürfen keine Reinsaaten eingebracht werden, sondern nur Mischungen. Weiterhin ist der Einsatz von Dünge - und Pflanzenschutzmitteln untersagt.

Die Brache als nicht produktive Fläche hat grundsätzlich das gesamte Antragsjahr (01.01. – 31.12.) vorzuliegen. Für die Praktikabilität bestimmter Anbaufolgen darf die Brache jedoch vor dem 31.12 . wie folgt umgebrochen werden:

- **ab 15.08.: Aussaat von Wintergerste/-raps möglich.**
- **ab 01.09**.: Aussaat / Pflanzung einer Kultur möglich, wenn deren Ernte nicht mehr im selben Jahr erfolgt.

Weiterhin darf ab dem **01.09**. eine Beweidung durch Schafe und/oder Ziegen erfolgen.

#### **Nimmt ein Betriebsinhaber die GAPAusnV für GLÖZ 8 in Anspruch, darf im Jahr 2023 keine ÖR1a beantragt werden! Die ÖR1a darf nur beantragt werden, wenn die GLÖZ 8-Verpflichtung vollumfänglich mit 4% Mindestbrache erfüllt wurde.**

Die gleichzeitige Beantragung von ÖR1a und Agroforstsysteme (dies sind produktive Systeme) sowie Konditionalitäten-Landschaftselemente (vormals CC-Landschaftselemente) ist nicht möglich.

#### <span id="page-14-1"></span>**Kennzeichnung der Flächen für ÖR1a:**

In Sachsen-Anhalt ist die ÖR1a über den Nutzcode 88 (ÖR1a ohne Produktion (Selbst-/Begrünung)) als HNF zu beantragen. Zusätzlich müssen die Flächen im GFN in der Spalte ÖR mit dem Kennzeichen 1a versehen werden. Ist eine Kombination mit ÖR1b vorgesehen muss dies über den Nutzcode 89 (ÖR1b Blühstreifen auf AL) oder den Nutzcode 90 (ÖR1b Blühfläche auf AL) erfolgen (siehe Ausführungen zu ÖR1b).

Näheres kann den Ausfüllhinweisen zum GFN entnommen werden.

#### <span id="page-15-0"></span>**2.6.6 ÖR1b - Bereitstellung von Flächen zur Verbesserung der Biodiversität und Erhaltung von Lebensräumen durch Anlage von Blühstreifen oder -flächen auf Ackerland, das der Betriebsinhaber nach Buchstabe a bereitstellt**

Die konkreten Vorgaben zu den Fördervoraussetzungen sind in § 20 Abs. 1 Nr. 1 lit. b) des GAPDZG sowie in § 17 Abs. 1 i.V.m. Nr. 1.2 der Anlage 5 GAPDZV geregelt. Zusätzlich sind die Bundesländer dazu verpflichtet, weitergehende regionale Besonderheiten in eigenen Landesverordnungen vorzugeben. Sachsen-Anhalt hat in einer GAP-Landesverordnung Regelungen zu § 17 Abs. 5 GAPDZV für die in diesem Merkblatt relevanten ÖR1b und ÖR1c getroffen, indem die zulässigen Arten für die Saatgutmis chungen der Blühstreifen und -flächen auf Ackerland und in Dauerkulturen landesspezifisch festgelegt wurden. Die Liste ist als Anlage 1 diesem Merkblatt beigefügt.

Die ÖR1b darf nur auf ÖR1a Brachen zusätzlich beantragt werden. Somit können auch für ÖR1b nur maximal 6 % der Brachen des Ackerlandes eines Betriebes berücksichtigt werden. Außerdem beträgt auch hier die Mindestparzellengröße 0,1 ha und der Einsatz von Dünge- und Pflanzenschutzmitteln ist untersagt.

Die ÖR1b in Blühstreifen und Blühflächen zu unterscheiden. Ein **Blühstreifen** ist zwischen 20 und 30 Meter breit, er darf eine beliebige Länge aufweisen. Somit besteht keine Beschränkung zur maximalen Größe des Streifens. Ist ein Blühstreifen hingegen breiter als 30 Meter, muss er als **Blühfläche** eingestuft werden. Eine Blühfläche hingegen darf höchstens 1 ha aufweisen und ist als nicht streifenförmig anzulegen (bezogen auf die Breite von 30 Meter). Für Blühflächen größer 1 ha kann keine ÖR1b-Zahlung erfolgen.

Zusammengefasst lässt sich der Unterschied wie folgt darstellen:

- **Blühstreifen**: 20 30 m breit, Länge (und Größe) beliebig.
- **Blühfläche**: maximal 1 ha, nicht streifenförmig

Die ÖR1b stellt sich als aktiv begrünte Brache der ÖR1a dar, hat aber die Vorgabe, dass **nur bestimmte Saatgutmischungen** gemäß Landesrecht eingebracht werden dürfen (s. Anlage). Demzufolge können die Saatgutmischungen nur Arten beinhalten, die in der Liste aufgeführt sind und sie müssen im richtigen Mischungsverhältnis enthalten sein. Die Saatgutmischung kann aus mindestens 10 Arten der Gruppe A und mit einer beliebigen Anzahl an Arten aus Gruppe B ergänzt werden oder sie kann aus mindestens je 5 Arten aus Gruppe A und B bestehen.

Die Aussaat hat bis zum 15. Mai zu erfolgen, kann aber auch schon im Vorjahr erfolgen. Im Fall einer erneuten Beantragung derselben Fläche ist der 15. Mai des ersten Antragsjahres spätester Aussaattermin. Das Verhältnis der Saatgutkomponenten und der Aussaatvorgaben ist wie folgt:

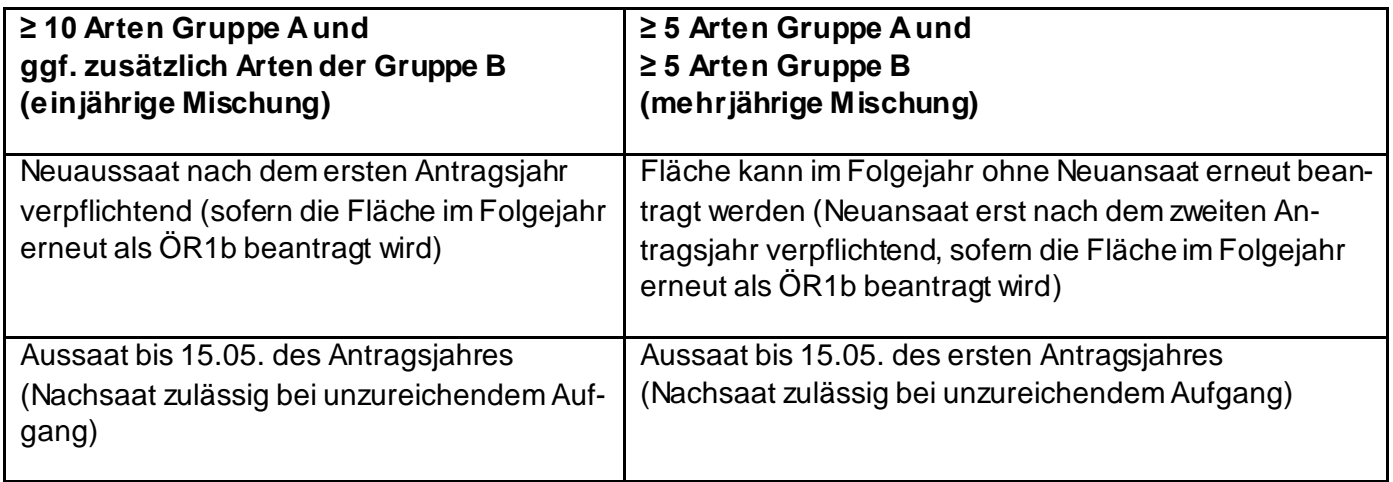

2023 ist ein Umbruch vor dem 31.12. nicht möglich. Ab 2024 darf, wie bei ÖR1a auch, ab dem 01.09. ein Umbruch erfolgen, wenn die Aussaat/ Pflanzung einer Folgekultur geplant ist, die nicht mehr im selben Jahr geerntet wird.

Für den Fall von Kontrollen durch die ÄLFF sind die entsprechenden Saatgutetiketten oder gegebenenfalls Rückstellproben vorzuhalten, um die Zusammensetzung der Saatgutmischungen nachweisen zu können!

### <span id="page-16-0"></span>**Kennzeichnung der Flächen für ÖR1b:**

Der Blühstreifen kann nur als Teilflächenart Nebennutzungsfläche (NNF) mit dem Nutzcode 89 auf der Hauptnutzungsfläche (HNF) grafisch erfasst werden. Zusätzlich sind im GFN in der Spalte ÖR die Kennzeichen 1a und 1b zu erfassen.

Die Blühfläche kann nur als HNF mit dem Nutzcode 90 grafisch erfasst werden. Auch hier müssen im GFN in der Spalte ÖR die beiden Kennzeichen 1a und 1b ausgewählt werden.

In den Ausfüllhinweisen Flächen finden Sie eine detaillierte Anleitung zur Erfassung von NNF.

#### <span id="page-16-1"></span>**2.6.7 ÖR1c - Bereitstellung von Flächen zur Verbesserung der Biodiversität und Erhaltung von Lebensräumen durch Anlage von Blühstreifen oder -flächen in Dauerkulturen**

Die konkreten Vorgaben zu den Fördervoraussetzungen sind in § 20 Abs. 1 Nr. 1 lit. c) des GAPDZG sowie in § 17 Abs. 1 i.V.m. Nr. 1.3 der Anlage 5 GAPDZV geregelt. Zusätzlich sind die Bundesländer dazu verpflichtet, weitergehende regionale Besonderheiten in eigenen Landesverordnungen vorzugeben. Sachsen-Anhalt hat in einer GAP-Landesverordnung Regelungen zu § 17 Abs. 5 GAPDZV für die in diesem Merkblatt relevanten ÖR1b und ÖR1c getroffen, indem die zulässigen Arten für die Saatgutmischungen der Blühstreifen und -flächen auf Ackerland und in Dauerkulturen landesspezifisch festgelegt wurden. Die Liste ist als Anlage 1 diesem Merkblatt beigefügt.

Bei dieser Öko-Regelung können **Blühstreifen oder -flächen in Dauerkulturen** beantragt werden. Dadurch sind die Fördervoraussetzungen für die Saatgutmischungen identisch mit den Vorgaben der ÖR1b. Gleiches gilt für die Aussaat sowie das Vorhalten der Saatgutetiketten bzw. der Rückstellproben der angewandten Saatgutmischungen.

Auf den Streifen oder Flächen mit den Blühmischungen dürfen keine Dünge- und Pflanzenschutzmittel ausgebracht werden.

Es gibt keine Vorgaben zur Größe, zur Breite oder zur Länge der Blühstreifen/-flächen.

#### <span id="page-17-0"></span>**Kennzeichnung der Flächen für ÖR1c:**

Der **Blühstreifen** kann nur als Teilflächenart Nebennutzungsfläche (NNF) mit dem Nutzcode 91 auf der Hauptnutzungsfläche (HNF) grafisch erfasst werden. Zusätzlich ist im GFN in der Spalte ÖR jeweils das Kennzeichen 1c zu erfassen.

Die **Blühfläche** kann nur als HNF mit dem Nutzcode 92 grafisch erfasst werden. Auch hier muss im GFN in der Spalte ÖR jeweils das Kennzeichen 1c ausgewählt werden.

In den Ausfüllhinweisen zum GFN finden Sie eine detaillierte Anleitung zur Erfassung von NNF.

#### <span id="page-17-1"></span>**2.6.8 ÖR1d - Bereitstellung von Flächen zur Verbesserung der Biodiversität und Erhaltung von Lebensräumen durch Altgrasstreifen oder –flächen in Dauergrünland**

Die konkreten Vorgaben zu den Fördervoraussetzungen sind in § 17 Abs. 1 i.V.m. Nr. 1.4 der Anlage 5 GAPDZV geregelt.

Förder- und begünstigungsfähig ist Dauergrünland, auf dem Altgrasstreifen oder -flächen angelegt werden. Auf dem gesamten Dauergrünland des Betriebes dürfen zwischen 1 % bis 6 % Altgrasstreifen oder -flächen angelegt werden, die berücksichtigt werden. Konditionalitäten-Landschaftselemente dürfen hierbei nicht integriert werden. In Sachsen-Anhalt können auf folgenden Nutzungen (NC) Altgrasstreifen oder -flächen angelegt werden: 451 bis 454, 458, 459, 480, 492, 886 und 887.

Auf der Dauergrünland-Fläche dürfen maximal 20 % als Altgrasstreifen oder -fläche angelegt werden, welche mindestens 0,1 ha groß sein müssen. Sie dürfen zwei Jahre in Folge an derselben Stelle angelegt werden, im dritten Jahr muss der Standort auf der Dauergrünland-Fläche gewechselt werden.

Eine Schnittnutzung oder Beweidung **vor dem 01.09.** ist unzulässig.

Förderrechtlich ist der Einsatz von Düngemitteln einschließlich Wirtschaftsdüngern nicht untersagt. Fachrechtlich ist durch die Betriebsinhaber zu prüfen, ob eine Düngung überhaupt erforderlich wird (Düngebedarf).

#### <span id="page-17-2"></span>**Kennzeichnung der Flächen für ÖR1d:**

Die Altgrasstreifen oder -flächen sind als Nebennutzungsflächen (NNF) mit dem Nutzcode 93 zu beantragen. Sie müssen auf der vorgesehenen Dauergrünland-Fläche im GFN eingezeichnet werden. In der Spalte ÖR-Codes ist 1d anzugeben.

<span id="page-17-3"></span>In den Ausfüllhinweisen zum GFN finden Sie eine detaillierte Anleitung zur Erfassung von NNF.

#### **2.6.9 ÖR 2 - Anbau vielfältiger Kulturen mit mindestens fünf Hauptfruchtarten im Ackerbau einschließlich des Anbaus von Leguminosen mit einem Mindestanteil von 10 Prozent**

Die konkreten Vorgaben zu den Fördervoraussetzungen sind in § 20 Abs. 1 Nr. 2 des GAPDZG sowie in § 17 Abs. 1 i.V.m. Nr. 2 der Anlage 5 GAPDZV geregelt.

Förder- und begünstigungsfähig ist Ackerland des Betriebes, mit Ausnahme des brachliegenden Ackerlandes. Es sind mindestens 5 verschiedene Hauptfruchtarten im Antragsjahr anzubauen. Jede Hauptfruchtart muss auf mindestens 10 Prozent und darf auf höchstens 30 Prozent der Fläche angebaut werden. Zudem müssen mindestens 10 Prozent Leguminosen einschließlich deren Gemenge, bei denen Leguminosen auf der Fläche überwiegen, angebaut werden.

Gemäß § 13 Nr. 2 Buchstabe e) der GAPInVeKoS-Verordnung vom 19. Dezember 2022 gelten als Hauptfruchtart, im Sinne der ÖR2, die Kulturarten nach Nutzcode, die im Zeitraum vom 1. Juni bis zum 15. Juli des Antragsjahres am längsten auf der jeweiligen Fläche stehen.

Als Hauptfrucht zählen:

- a) eine Kultur einer der verschiedenen in der botanischen Klassifikation landwirtschaftlicher Kulturpflanzen definierten Gattungen (siehe Spalte "Einstufung Hauptfruchtart" in der Nutzcode-Liste),
- b) jede Art im Fall der Gattungen Brassicaceae, Solanaceae und Cucurbitaceae,
- c) Gras oder andere Grünfutterpflanzen im Sinne des § 7 Absatz 2 mit Ausnahme von Leguminosen-Mischkultur

Weitere Voraussetzungen sind:

- Winter- und Sommerkulturen gelten als unterschiedliche Hauptfruchtarten, auch wenn sie zur selben Gattung gehören.
- Triticum spelta gilt als unterschiedliche Hauptfruchtart gegenüber Hauptfruchtarten, die zu derselben Gattung gehören.
- Alle Mischkulturen von Leguminosen oder von Leguminosen mit anderen Pflanzen, sofern Leguminosen überwiegen, zählen zu der einzigen Hauptfruchtart Leguminosen-Mischkultur.
- Alle Mischkulturen, die nicht unter die bereits genannten fallen und durch Aussaat einer Saatgutmischung oder Aussaat oder Anpflanzung mehrerer Kulturpflanzen in getrennten Reihen etabliert wurden, zählen zu der einzigen Hauptfruchtart sonstige Mischkultur.
- Bei dem Anbau von mehr als fünf Hauptfruchtarten werden zur Berechnung der Mindestanteile Hauptfruchtarten zusammengefasst.
- Der Anteil von Getreide an der Fläche darf höchstens 66 Prozent betragen.

Getreidemischungen, Hirse und Mais zählen nicht zum Getreide. Leguminosen-Gemenge mit überwiegendem Leguminosen-Anteil zählt als Leguminose (Nutzcode 250). Auch Klee und Kleegras, wenn der Klee gegenüber dem Gras überwiegt (Nutzcode 434) zählen zu den Leguminosen.

#### <span id="page-18-0"></span>**Kennzeichnung der Flächen für ÖR 2:**

Eine Kennzeichnung der Einzelflächen muss nicht vorgenommen werden, da es sich hierbei um eine gesamtbetriebliche Regelung handelt. Es werden alle zugelassenen Nutzcodes aus der Nutzcode-Liste für Beantragung der ÖR2 herangezogen.

<span id="page-18-1"></span>Näheres kann den Ausfüllhinweisen zum GFN entnommen werden.

#### **2.6.10 ÖR3 - Beibehaltung einer agroforstlichen Bewirtschaftungsweise auf Ackerland und Dauergrünland**

Die konkreten Vorgaben zu den Fördervoraussetzungen sind in § 20 Abs. 1 Nr. 3 des GAPDZG sowie in § 17 Abs. 1 i.V.m. Nr. 3 der Anlage 5 GAPDZV geregelt.

Die ÖR3 kann beantragt werden, wenn bis zum 15.05. ein positiv geprüftes Nutzungskonzept für Agroforstsysteme gemäß § 4 Absatz 3 GAPDZV vorliegt und mit dem Sammelantrag eingereicht wird. Zudem muss das Agroforstsystem bereits angelegt sein.

Die ÖR3 kann nicht beantragt werden, wenn sich ein Agroforstsystem auf Ackerland befindet, dass nach ÖR1a bzw. der ÖR1b und GLÖZ-Standard 8 stillgelegt wurde.

Zur Erstellung und Genehmigung eines Nutzungskonzeptes für Agroforstsysteme wird auf das entsprechende Merkblatt verwiesen.

Neben dem positiv geprüften Nutzungskonzept gelten folgende weitere Voraussetzungen für die Beantragung der ÖR3:

- Die Gehölzkulturen befinden sich auf Ackerland oder Dauergrünland.
- Der Flächenanteil der Gehölzstreifen an der Gesamtparzelle muss 2- 35 Prozent betragen.
- Es werden mindestens 2 Gehölzstreifen angebaut.
- Die Gehölzstreifen sind mindestens 3 Meter und max. 25 Meter breit.
- Der Abstand zwischen den Streifen und zum Rand beträgt mind. 20 Meter und max. 100 Meter. Die Abstände zu Gewässern können geringer sein.
- Die Holzernte darf nur im Dezember, Januar oder Februar erfolgen.

Die Abstandsregeln zwischen den Streifen und zum Rand gelten für die kurze und lange Seite der Streifen.

Die Breite des Agroforst-Gehölzstreifens bezieht sich auf den gesamten Streifen, inklusive einer die Gehölze umgebende Fläche, die nicht bewirtschaftet wird, sofern die Breite dieser Fläche im Hinblick auf die weitere Entwicklung der Gehölze plausibel ist. Erforderlich ist eine klar erkennbare Grenze zwischen dem Agroforst-Gehölzstreifen und der übrigen landwirtschaftlich bewirtschafteten Fläche.

#### <span id="page-19-0"></span>**Kennzeichnung der Flächen für ÖR 3:**

 $\overline{a}$ 

In Sachsen-Anhalt ist die ÖR3 als NNF mit dem Nutzcode 94 (Agroforststreifen) zu beantragen. Zusätzlich müssen die Flächen im GFN in der Spalte ÖR mit dem Kennzeichen 3 versehen werden.

In den Ausfüllhinweisen zum GFN finden Sie eine detaillierte Anleitung zur Erfassung von NNF.

#### <span id="page-19-1"></span>**2.6.11 ÖR4 - Extensivierung des gesamten Dauergrünlandes des Betriebes**

Die konkreten Vorgaben zu den Fördervoraussetzungen sind in § 17 Abs. 1 i.V.m. Nr. 4 der Anlage 5 GAPDZV geregelt.

Förder- und begünstigungsfähig ist das gesamte Dauergrünland des Betriebes, auf dem **im Zeitraum 01.01. bis 30.09**.ein **Viehbesatz von 0,3 bis 1,4 RGV<sup>1</sup> je ha.** Während der Viehbesatz von 0,3 RGV/ha

<sup>1</sup> RGV = rauhf utterfressende Großvieheinheiten gemäß Anhang II der DVO (EU) 808/2014 der Kommission vom 17. Juli 2014 mit Durchführungsvorschriften zur Verordnung (EU) Nr. 1305/2013 des Europäischen Parlaments und des Rates über die Förderung der ländlichen Entwicklung durch den Europäischen Landwirtschaf tsfonds für die Entwicklung des ländlichen Raums (ELER**)** (ABl. L227 vom 31.7.2014, S. 18)

für 40 Tage in diesem Zeitraum unterschritten werden darf, ist der Maximalbesatz von 1,4 RGV/ha immer einzuhalten.

Für die Ermittlung des Viehbesatzes werden folgende Tierarten mit der angegebenen RGV-Schlüssel herangezogen:

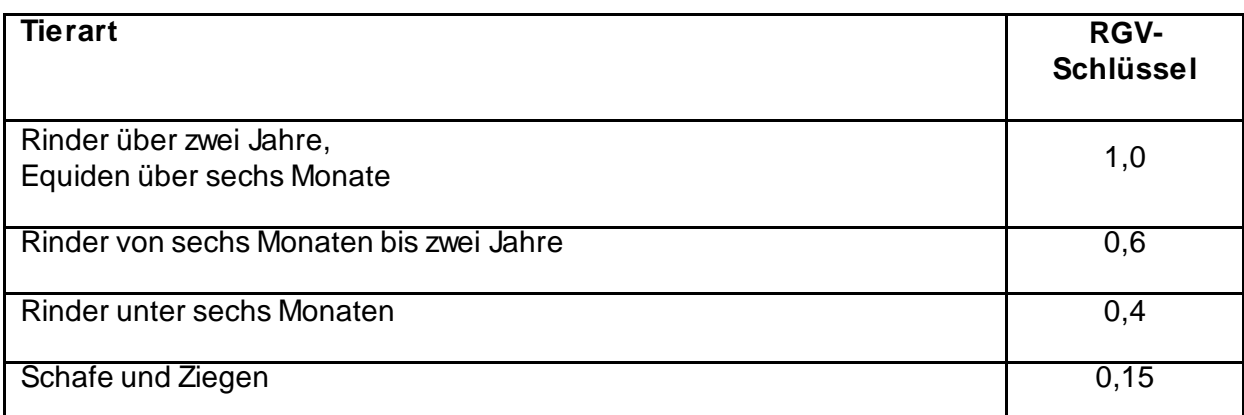

Schweine und Geflügel können nicht als RGV eingestuft werden, weswegen sie von der Betrachtung ausgeschlossen werden müssen. Gleiches gilt für andere rauhfutterfressende Nutztiere, wie beispielsweise Gehegewild (Sika-, Dam-, Rot- und Rehwild), Kameliden (Kamele, Dromedare) und Neuweltkameliden (Lama, Alpaka, Vikunja), da sie nicht im Anhang II der DVO (EU) 808/2014 aufgeführt sind.

Die im Jahresdurchschnitt gehaltenen Tierbestände werden in der **Anlage Tierhaltung** zum Sammelantrag (PEB-Dok. Nr. 4) von den Betriebsinhabern erfasst. Dort ist für die ÖR4 eine Spalte hinzugefügt worden, die bei Beantragung der ÖR4 zwingend ausgefüllt werden muss. Es sind auch nur Eintragungen bei den Tierarten vorgesehen, die als RGV anerkannt werden. Somit können Sie - wie gehabt - in der ersten Spalte Ihren regulären "Durchschnittstierbestand" erfassen. In der zweiten Spalte sind nur die Angaben zum Durchschnittstierbestand für die ÖR4 zu erfassen.

Wenn Sie entweder ausschließlich die in der o. a. Tabelle aufgeführten Tierarten oder noch darüber hinaus andere Tierarten halten, ist eine Antragstellung möglich. Die Tierarten, die nicht zu den RGV-Tierarten gehören, werden anschließend bei der Berechnung für den Viehbesatz nicht mit angerechnet.

## <span id="page-20-0"></span>**Düngung bei ÖR4**

Der Einsatz von Düngemitteln inklusive Wirtschaftsdüngern ist zulässig. Hierbei ist zu beachten, dass die Ausbringung **nur zusätzlich zum vorhandenenViehbesatz in RGV/ha** auf maximal 1,4 RGV/ha erfolgen darf. Eine Kompensation des Viehbesatzes allein durch Düngung ist unzulässig. Es ist der vorgegebene Viehbesatz einzuhalten und bei Unterschreitung des Höchstsatzes von 1,4 RGV ist ein zusätzliches Düngen möglich.

Gemäß der **Düngeverordnung** sind in den Anhängen die Stickstoffanteile beim Anfall der Ausscheidungen vorgegeben. Der höchstmögliche Wert bei rauhfutterfressenden Nutztieren weist ca. 140 kg Stickstoff pro Jahr und Tier auf. Somit kann festgehalten werden, dass 1,4 RGV = 140 kg N je ha entsprechen bzw. 1 RGV = 100 kg N je ha. Mit dieser Gleichsetzung können die Betriebsinhaber anhand des Viehbesatzes und der Düngebedarfsermittlung kalkulieren, ob eine Düngung zulässig sein könnte.

Hierbei ist weiterhin zu berücksichtigen, dass der **Viehbesatz auf das gesamtbetriebliche Dauergrünland** angerechnet wird, d. h. das auch Flächen und Tierbestände die ggfs. in anderen Bundesländer vorhanden sind, in die Betrachtung einbezogen werden

Es kann sowohl mineralisch als auch organisch gedüngt werden. Der Wirtschaftsdünger kann unabhängig von der Tierart eingesetzt werden. Auch Wirtschaftsdünger aus anderen Betrieben kann eingesetzt werden. **Die Ausbringung unterliegt einzig den Vorgaben des Fachrechts** (Beprobung usw.).

#### <span id="page-21-0"></span>**Weitere Fördervoraussetzungen für ÖR4**

Der Einsatz von Pflanzenschutzmitteln ist untersagt. Dauergrünland-Flächen dürfen im Antragsjahr nicht gepflügt werden. Zur Wiederherstellung der Grasnarbe nach einer Zerstörung durch höhere Gewalt oder außergewöhnliche Umstände können im Einzelfall auf Antrag Ausnahmen zugelassen werden.

Über den Viehbesatz und die Düngung sind geeignete Aufzeichnungen vorzunehmen und für Kontrollen vorzuhalten. Die Betrachtung muss hierbei die Einhaltung der 0,3 bis 1,4 RGV/ha DGL ermöglichen. Am besten sind daher schlagbezogene Aufzeichnungen und eine Summenbilanz geeignet. **Auf die generellen Aufzeichnungspflichten nach Fachrecht (Düngeverordnung) wird verwiesen.**

#### <span id="page-21-1"></span>**Kennzeichnung der Flächen für ÖR 4:**

Eine Kennzeichnung der Einzelflächen muss nicht vorgenommen werden, da es sich hierbei um eine gesamtbetriebliche Regelung handelt. Es werden alle zugelassenen Nutzcodes aus der Nutzcode-Liste für die Beantragung der ÖR4 herangezogen.

Näheres kann den Ausfüllhinweisen zum GFN entnommen werden.

#### <span id="page-21-2"></span>**2.6.12 ÖR5 - Ergebnisorientierte extensive Bewirtschaftung von Dauergrünlandflächen mit Nachweis von mindestens vier regionalen Kennarten**

Die konkreten Vorgaben zu den Fördervoraussetzungen sind in § 17 Abs. 1 i.V.m. Nr. 5 der Anlage 5 GAPDZV geregelt. Zusätzlich sind die Bundesländer dazu verpflichtet, weitergehende regionale Besonderheiten in einer Landesverordnung vorzugeben. Sachsen-Anhalt hat in der Anlage 3 der Landesverordnung die regionaltypischen Kennarten/-gruppen zur Anerkennung artenreicher Grünlandflächen (siehe Anlage 2) sowie die Methodik zur Nachweiserbringung festgelegt.

Förder- und begünstigungsfähig ist Dauergrünland, auf dessen Flächen die Betriebsinhaber mindestens vier Kennarten/-gruppen aus der nach Landesrecht vorgegebenen Artenliste anhand der vorgegebenen Methodik nachweisen.

Das bedeutet, Flächen in anderen Bundesländern unterliegen den dort festgelegten Vorgaben zur Nachweiserbringung der Kennarten/-gruppen.

#### <span id="page-21-3"></span>**Methodik**

Die Nachweiserbringung erfolgt mittels georeferenzierten Fotos. Dafür ist die bereits 2022 eingeführte Foto-App LaFIS®-GEOFOTO Sachsen-Anhalt zu verwenden. **Ohne die LaFIS®-GEOFOTO-App kann die ÖR5 nicht beantragt werden**. Wenn Sie die ÖR5 beantragt haben, erhalten Sie über die App Fotoaufträge für die beantragten Flächen. Zur Nachweiserbringung fotografieren Sie mindestens vier der vorhandenen Kennarten/-gruppen und laden die Fotos hoch. Eine Aufnahme zur Blüte ist der optimalste Zeitpunkt für die Nachweiserbringung, da die Pflanzen im späteren Verfahren in der Verwaltung durch eine automatisierte Bilderkennung am besten identifiziert werden können. Mehrere Fotos je Pflanze sind ebenfalls erforderlich.

Auf den beantragten Dauergrünlandflächen sind mindestens 4 Kennarten/-gruppen nachzuweisen. Entsprechend der Größe der beantragten Dauergrünlandfläche müssen Sie für die in Sachsen-Anhalt belegenen Flächen mindestens 4, 5 oder 7 Bestimmungsfenster bilden (siehe Tabelle).

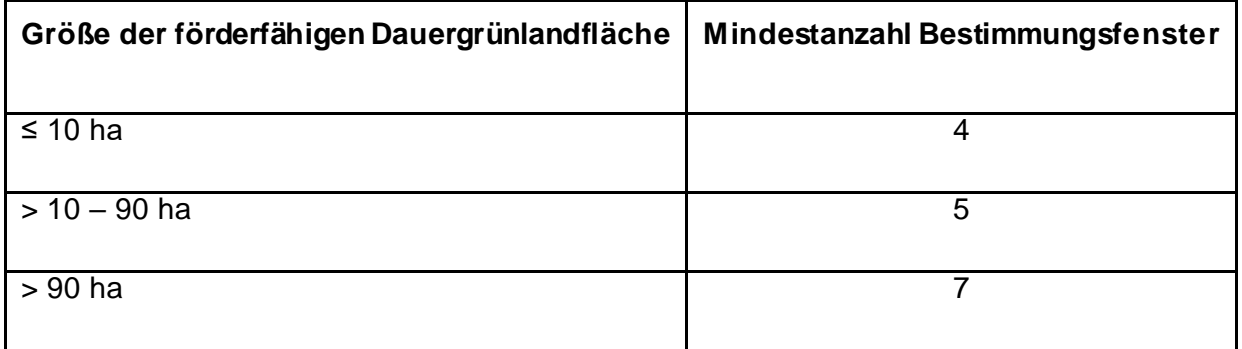

**Als Bestimmungsfenster ist die Fundstelle einer Kennart bzw. Kennartengruppe zu verstehen**. Je Bestimmungsfenster ist mindestens eine Kennart/Kennartengruppe nachzuweisen. Es können innerhalb eines Bestimmungsfensters auch mehrere Kennarten/-gruppen aufgenommen und eingereicht werden, dennoch zählt das Bestimmungsfenster nur einmal hinsichtlich der Position. Es gibt es keine festgelegte Größe der Fenster.

Die Verteilung der Bestimmungsfenster können Sie entsprechend dem Vorkommen der Kennarten/-gruppen beliebig vornehmen, jedoch müssen sie über die Fläche gleichmäßig verteilt sein. Zum Randbereich ist ein Abstand von 3 m einzuhalten. Nur ein Bestimmungsfenster darf an den Randbereich grenzen.

Nachfolgend sind zwei Dauergrünlandflächen unterschiedlicher Größe mit einer Verteilung der Bestimmungsfenster beispielhaft dargestellt.

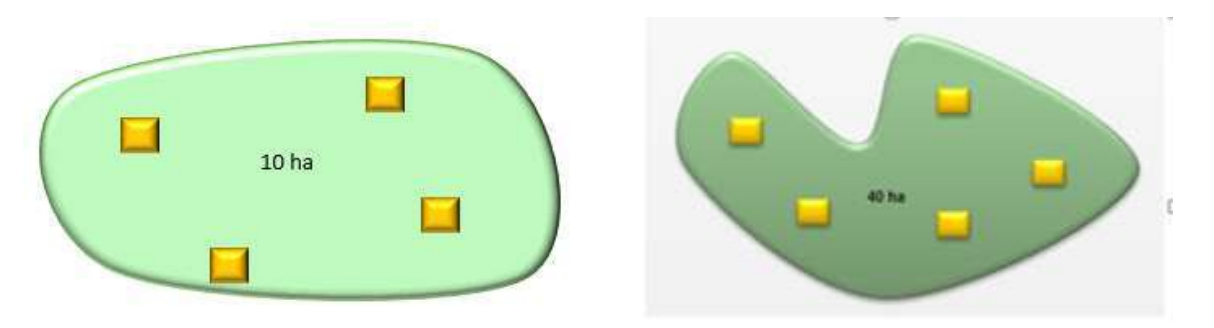

#### <span id="page-22-0"></span>**Kennzeichnung der Flächen für ÖR 5:**

Die Kennzeichnung der Fläche im GFN erfolgt in der Spalte ÖR mit dem Kennzeichen 5. Die Kennzeichnung ist an folgenden Nutzcodes für ÖR5 beantragbar: 451 bis 454, 458, 459, 480, 481, 492, 592, 886, 887 und 960.

In den Ausfüllhinweisen zum GFN finden Sie eine detaillierte Anleitung.

#### <span id="page-22-1"></span>**2.6.13 ÖR6 - Bewirtschaftung von Acker- oder Dauerkulturflächen des Betriebes ohne Verwendung von chemisch-synthetischen Pflanzenschutzmitteln**

Die konkreten Vorgaben zu den Fördervoraussetzungen sind in § 20 Abs. 1 Nr. 6 des GAPDZG sowie in § 17 Abs. 1 i.V.m. Nr. 6 der Anlage 5 GAPDZV geregelt.

Förder- und begünstigungsfähig sind Ackerland- und Dauerkulturflächen des Betriebes, auf denen keine der unten genannten chemisch-synthetischen Pflanzenschutzmittel, dessen Anwendung nach den rechtlichen Vorgaben nicht verboten sind, angewendet werden. Der Verzicht umfasst spezielle Kulturen und vorgegebene Zeiträume und schließt gebeiztes Saatgut ein.

Chemisch-synthetische Pflanzenschutzmittel dürfen vom 01.01. bis zur Ernte auf der jeweiligen Fläche, jedoch mindestens bis zum 31.08. des Antragsjahres nicht auf förderfähigem Ackerland angewendet werden, das im Antragsjahr zur Erzeugung genutzt wird von:

- a) Sommergetreide, einschließlich Mais
- b) Leguminosen, einschließlich Gemenge, außer Ackerfutter
- c) Sommer- Ölsaaten
- d) Hackfrüchte
- e) Feldgemüse.

Chemisch-synthetische Pflanzenschutzmittel dürfen vom 01.01. bis 15.11. des Antragsjahres nicht auf förderfähigen Ackerland angewendet werden, das im Antragsjahr zur Erzeugung genutzt wird von:

- a) Gras oder andere Grünfutterpflanzen (GoG)
- b) Ackerfutter genutzte Leguminosen, einschließlich Gemenge
- c) Dauerkulturen

Dieser Zeitraum endet mit dem Zeitpunkt der letzten Ernte im Antragsjahr, sofern nach der Ernte im Antragsjahr eine Bodenbearbeitung zur Vorbereitung des Anbaus einer Folgekultur erfolgt, jedoch frühestens mit dem 31.08.

Chemisch- synthetische Pflanzenschutzmittel im Sinne dieser Öko-Regelung sind alle Pflanzenschutzmittel mit Ausnahme von Pflanzenschutzmitteln, die:

- a) ausschließlich Wirkstoffe enthalten, die als Wirkstoff mit geringem Risiko genehmigt sind nach Artikel 22 der Verordnung (EG) Nr. 1107/2009 des Europäischen Parlaments und des Rates vom 21. Oktober 2009 über das Inverkehrbringen von Pflanzenschutzmitteln und zur Aufhebung der Richtlinien 79/117/EWG und 91/414/EWG des Rates (ABl. L 309 vom 24.11.2009, S. 1; L 45 vom 18.2.2020, S. 81), die zuletzt durch die Verordnung (EU) 2021/383 (ABl. L 74 vom 4.3.2021, S. 7) geändert worden ist, in der jeweils geltenden Fassung,
- b) für die ökologische Landwirtschaft zugelassen sind nach oder aufgrund der Verordnung (EG) Nr. 889/2008 der Kommission vom 5. September 2008 mit Durchführungsvorschriften zur Verordnung (EG) Nr. 834/2007 des Rates über die ökologische/biologische Produktion und die Kennzeichnung von ökologischen/biologischen Erzeugnissen hinsichtlich der ökologischen/biologischen Produktion, Kennzeichnung und Kontrolle (ABl. L 250 vom 18.9.2008, S. 1; L 256 vom 29.9.2009, S. 39; L 359 vom 29.12.2012, S. 77), die zuletzt durch die Durchführungsverordnung (EU) 2021/181 (ABl. L 53 vom 16.2.2021, S. 99) geändert worden ist, in der jeweils geltenden Fassung.

#### <span id="page-23-0"></span>**Weitere Fördervoraussetzungen für ÖR6**

Förderfähig in der ÖR6 sind Flächen, die produktiv genutzt werden.

**Nicht förderfähig** für die ÖR6 sind Acker- und Dauerkulturflächen, die stillgelegt sind oder brachliegen oder bei denen bereits aufgrund anderer rechtlicher Regelungen ein Verbot zur Ausbringung von Pflanzenschutzmittel vorliegt. Das ist z. B. der Fall, wenn für die Fläche ein Verbot nach Pflanzenschutz-Anwendungsverordnung gemäß

§ 4 → betreffend Naturschutzgebiete, Nationalparks, Nationale Naturmonumente, Naturdenkmäler und gesetzlich geschützten Biotopen im Sinne des § 30 des Bundesnaturschutzgesetzes und § 4a → an Gewässern, ausgenommen kleine Gewässer von wasserwirtschaftlich untergeordneter Bedeutung, innerhalb eines Abstandes von zehn Metern bzw. von fünf Metern, wenn eine geschlossene, ganzjährig begrünte Pflanzendecke vorhanden ist.

Alle für die ÖR6 beantragten Flächen sind vom zuständigen Landkreis/ der kreisfreien Stadt über die "Bescheinigung Förderfähigkeit Öko-Regelungen" zu bestätigen.

Brachliegenden Parzellen im Sinne von GLÖZ 8, ÖR1a oder ÖR1b können nicht als ÖR6 beantragt werden.

#### <span id="page-24-0"></span>**Kennzeichnung der Flächen für ÖR 6:**

Die Kennzeichnung der Fläche im GFN erfolgt in der Spalte ÖR mit dem Kennzeichen 6.

Die Streifen an Gewässern sind ggf. im GFN separat als Schlag (Mindestgröße von 0,1 ha beachten) anzugeben, wenn die angrenzende Fläche für die ÖR6 beantragt werden soll.

In den Ausfüllhinweisen zum GFN finden Sie eine detaillierte Anleitung.

#### <span id="page-24-1"></span>**Bescheinigung Förderfähigkeit Öko-Regelungen des Landkreises/ der kreisfreien Stadt**

Mit der Beantragung der ÖR6 wird in Profil Inet Sachsen-Anhalt automatisch die Bescheinigung "Förderfähigkeit Öko-Regelungen des Landkreises/ der kreisfreien Stadt" erzeugt. Bitte informieren Sie die zuständige Untere Naturschutzbehörde (UNB) umgehend, dass die "Bescheinigung Förderfähigkeit Öko-Regelungen" im elektronischen Antrag vorliegt. Danach wird die UNB die Flächen in der Bescheinigung überprüfen und bestätigen. Dafür hat die UNB beschränkte Zugriffsrechte im elektronischen Antrag.

Zum Zeitpunkt der Antragstellung muss diese Bescheinigung noch nicht vorliegen. Der Antrag gilt ohne die Bescheinigung als vollständig gestellt. Sie sollten jedoch dafür Sorge tragen, dass die Bescheinigung bis zum 01.08. von Ihnen eingereicht wird, um Klarheit über die Förderfähigkeit der beantragten ÖR6- Flächen zu haben. Sofern die Bescheinigung nicht bzw. nicht für alle Flächen erbracht werden kann, können Sie Ihren Antrag auf ÖR6 ganz oder teilweise bis zum 30.09. zurückziehen.

Eventuell zwischenzeitlich vorgenommene Korrekturen im Antrag, insbesondere im GFN, sind auch der UNB mitzuteilen.

<span id="page-24-2"></span>Die Bescheinigung kann auch ausgedruckt in Papierform unter vorheriger Beteiligung der UNB eingereicht werden.

#### **2.6.14 ÖR7 - Anwendung von durch die Schutzziele bestimmten Landbewirtschaftungsmethoden auf landwirtschaftlichen Flächen in Natura 2000-Gebieten**

Die konkreten Vorgaben zu den Fördervoraussetzungen sind in § 20 Abs. 1 Nr. 7 des GAPDZG sowie in § 17 Abs. 1 i.V.m. Nr. 7 der Anlage 5 GAPDZV geregelt worden.

Förderfähig sind landwirtschaftliche Flächen des Betriebes, die in Natura-2000-Gebieten liegen und entsprechend der Schutzziele bewirtschaftet werden. Die Natura-2000-Gebiete sind die Gebiete, die

- in die Liste nach Artikel 4 Absatz 2 Unterabsatz 3 der Richtlinie 92/43/EWG eingetragen sind oder
- nach Artikel 4 Absatz 1 der Richtlinie 2009/147/EG als Schutzgebiet ausgewiesen sind.

#### <span id="page-25-0"></span>**Weitere Fördervoraussetzungen für ÖR7**

Im Antragsjahr dürfen

- a) weder **zusätzliche Entwässerungsmaßnahmen** noch eine **Instandsetzung bestehender Anlagen zur Absenkung von Grundwasser** oder zur **Drainage** durchgeführt werden, sowie
- b) keine **Auffüllungen**, **Aufschüttungen** oder **Abgrabungen** vorgenommen werden, es sei denn, es handelt sich um eine von einer für Naturschutz zuständigen Behörde genehmigte, angeordnete oder durchgeführte Maßnahme.

Förderfähige landwirtschaftliche Flächen, bei denen rechtliche Vorgaben mindestens einer der genannten Verpflichtungen nicht entgegenstehen, sind begünstigungsfähig.

Zusätzlich zur Lage in der Kulisse sind im Antragsjahr die oben genannten weiteren Fördervoraussetzungen einzuhalten. Gemäß § 7 Absatz 2 der Natura2000-Landesverordnung ist der Ersatz rechtmäßig bestehender Anlagen der Bodenwasserregulierung erlaubt. Er entspricht funktionell einer "Instandsetzung bestehender Anlagen …" und ist damit für die Öko-Regelung 7 förderfähig.

Nicht förderfähig für die Öko-Regelung 7 sind landwirtschaftliche Flächen auf denen zusätzliche Entwässerungsmaßnahmen durchgeführt werden.

Die Schutzgebietskulisse Natura 2000 ist im Geografischen Flächennachweis einzusehen.

Alle für die ÖR7 beantragten Flächen sind vom zuständigen Landkreis/ der kreisfreien Stadt über die "Bescheinigung Förderfähigkeit Öko-Regelungen" zu bestätigen.

#### <span id="page-25-1"></span>**Kennzeichnung der Flächen für ÖR 7:**

Die Kennzeichnung der Fläche im GFN erfolgt in der Spalte ÖR mit dem Kennzeichen 7.

In den Ausfüllhinweisen zum GFN finden Sie eine detaillierte Anleitung.

#### <span id="page-25-2"></span>**Bescheinigung Förderfähigkeit Öko-Regelungen des Landkreises/ der kreisfreien Stadt**

Mit der Beantragung der ÖR7 wird in Profil Inet Sachsen-Anhalt automatisch die Bescheinigung "Förderfähigkeit Öko-Regelungen des Landkreises/ der kreisfreien Stadt" erzeugt. Bitte informieren Sie die zuständige Untere Naturschutzbehörde (UNB) umgehend, dass die "Bescheinigung Förderfähigkeit ÖkoRegelungen" im elektronischen Antrag vorliegt. Danach wird die UNB im elektronischen Antrag die Flächen in der Bescheinigung überprüfen und bestätigen. Dafür hat die UNB beschränkte Zugriffsrechte im elektronischen Antrag.

Zum Zeitpunkt der Antragstellung muss diese Bescheinigung noch nicht vorliegen. Der Antrag gilt ohne die Bescheinigung als vollständig gestellt. Sie sollten jedoch dafür Sorge tragen, dass die Bescheinigung bis zum 01.08. von Ihnen eingereicht wird, um Klarheit über die Förderfähigkeit der beantragten ÖR6- Flächen zu haben. Sofern die Bescheinigung nicht bzw. nicht für alle Flächen erbracht werden kann, können Sie Ihren Antrag auf ÖR7 ganz oder teilweise bis zum 30.09. zurückziehen.

Eventuell zwischenzeitlich vorgenommene Korrekturen im Antrag, insbesondere im GFN, sind auch der UNB mitzuteilen.

Die Bescheinigung kann auch ausgedruckt in Papierform unter vorheriger Beteiligung der UNB eingereicht werden.

## <span id="page-26-0"></span>**2.7 Anträge auf gekoppelte Einkommensstützung für Mutterkühe (ZMK) sowie Mutterschafe und -ziegen (ZSZ)**

#### <span id="page-26-1"></span>**2.7.1 Beantragung und Haltungszeitraum**

Die Beantragung der gekoppelten Einkommensstützung für Mutterkühe und/oder Mutterschafe/-ziegen kann unabhängig von der Einkommensgrundstützung gestellt werden. Im Betrieb müssen keine Flächen vorhanden sein.

Die Beantragung erfolgt durch Ankreuzen.

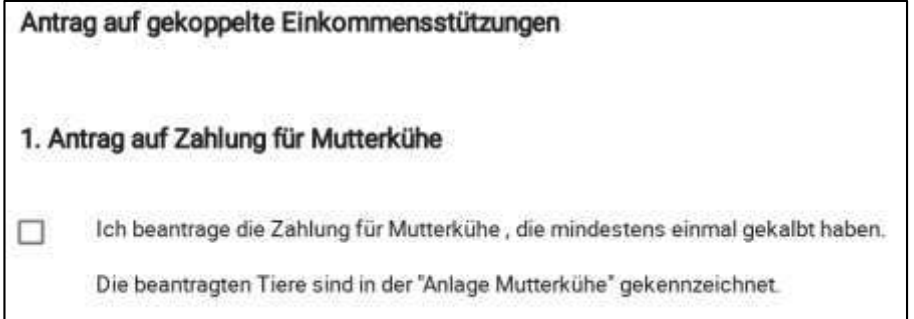

#### 2. Antrag auf Zahlung für Mutterschafe und -ziegen

Ω

Ich beantrage die Zahlung für Mutterschafe und/oder-ziegen, die am 1. Januar des Antragsjahres mindestens 10 Monate alt waren.

Die beantragten Tiere sind in der "Anlage Mutterschafe / Mutterziegen" gekennzeichnet.

Zudem muss der Antrag **spätestens am 15.05.** eingehen*.* Die verspätete Abgabe eines Antrages auf Zahlung für Mutterkühe bzw. Mutterschafe und -ziegen hat bis zum 31.05.2023 die Kürzung der Direktzahlungen um 1 Prozent je Kalendertag zur Folge. Anträge, die nach dem 31.05.2023 eingehen, führen grundsätzlich zur Ablehnung der einzelnen Anträge. Anders verhält es sich mit **Antragsänderungen**. Meldungen zu Abgängen, zum Zurückziehen oder von Ersatztieren sind bis zum **30.09.** möglich.

Die beantragten Tiere müssen von der antragstellenden Person während des **Haltungszeitraums vom 15.05. bis zum 15.08. des Antragsjahres** in seinem Betrieb gehalten werden. Eine Abgabe der Tiere zur Pension ist in diesem Zeitraum nicht möglich. Antragsberechtigt ist nur derjenige, der das wirtschaftliche Risiko für die Tiere trägt. Ein **Pensionstierhalter**, dem die Tiere nicht gehören, sondern bei dem sich die Tiere nur temporär aufhalten, kann keinen Antrag für die Pensionstiere stellen.

Beispiele:

- a) Eigentümer der Tiere ist auch Halterin beziehungsweise Halter der Tiere im Haltungszeitraum  $\rightarrow$ Beantragung ist möglich.
- b) Eigentümer der Tiere gibt die Tiere in einen Pensionsbetrieb ab, sodass diese sich nicht im kompletten Haltungszeitraum im eigenen Betrieb befinden  $\rightarrow$  Beantragung ist nicht möglich, weder durch die oder den Eigentümer der Tiere, noch durch den Pensionsbetrieb.
- c) Eigentümer der Tiere gibt die Tiere in einen Pensionsbetrieb ab, die Tiere befinden sich aber nur außerhalb des Haltungszeitraums in Pension. Im Haltungszeitraum befinden sich die Tiere noch/wieder im eigenen Betrieb  $\rightarrow$  Beantragung ist möglich

Mit der Beantragung besteht die Verpflichtung zur Einhaltung der Fördervoraussetzungen.

### <span id="page-27-0"></span>**2.7.2 Antrag auf Zahlung für Mutterkühe (ZMK)**

Gemäß § 21 Abs. 1 bis 3 der GAPDZV können Betriebsinhaber einen Antrag stellen, sofern sie mindestens **drei Mutterkühe** halten und diese mindestens einmal nachweislich gekalbt haben.

Die Betriebsinhaber verpflichten sich, ihre Tiere vom **15.05. bis 15.08.** des Antragsjahres in ihrem Betrieb zu halten und die Vorgaben zur Kennzeichnung und Registrierung der einschlägigen tierseuchenrechtlichen Vorgaben auf europäischer und nationaler Ebene einzuhalten. Im Falle des Ausscheidens eines Antragstieres aufgrund natürlicher Lebensumstände (das Tier verendet in benanntem Haltungszeitraum) besteht die Möglichkeit, das Tier von der Beantragung zurückzuziehen oder ein Ersatztier zu melden.

Da mit Beginn des Haltungszeitraumes am 15.05. alle Fördervoraussetzungen erfüllt sein müssen und Nachmeldungen von Antragstieren nicht möglich sind, müssen die Antragstiere mit einer ersten Kalbung spätestens bis 15.05. in der HIT eingetragen sein. Gleiches gilt für Zukäufe, die als Antragstiere berücksichtigt werden sollen.

Auch der **Nachweis**, dass ein Antragstier bis zum 15.05. erstmalig gekalbt hat, darf bis zum **31.05.** nachgereicht werden. Unter diesem Nachweis versteht sich ein Dokument, durch das belegt werden kann, dass die Färse eine Totgeburt hatte. Anerkennungsfähige Nachweise ermöglichen die Zuordnung zwischen der Ohrmarke der Mutter und dem totgeborenen (ungekennzeichneten) Kalb (beispielsweise ein Beleg des Hoftierarztes oder die Totgeburtenmeldung an den Zuchtverband). Kühe, die hingegen mit Kalbungen in der HIT eingetragen sind, benötigen zu keiner Zeit eine Nachweiserbringung.

Anders verhält es sich für die **Ersatztiere**. Diese müssen vor dem Einsetzen als Ersatztier nachweislich erstmals gekalbt haben. Ist ein Antragstier beispielsweise am 23.07. verendet und soll für dieses Tier ein Ersatztier gemeldet werden, dann muss das Ersatztier nachweislich vor dem 23.07. erstmalig gekalbt haben. Der Nachweis für eine Totgeburt als erste Kalbung ist in diesem Fall nicht einzureichen, sondern lediglich vorzuhalten.

**Antragsberechtigt** sind nur diejenigen Betriebsinhaber, die die eigenen Tiere selbst im Betrieb halten oder deren Tiere sich in einem Pensionsbetrieb befinden und für die die Betriebsinhaber das wirtschaftliche Risiko tragen. Pensionsbetreiber können somit nur für ihre eigenen Tiere einen Antrag stellen. Zusätzlich darf der antragstellende Betrieb im Antragsjahr **keine Kuhmilch oder Kuhmilcherzeugnisse** abgeben.

#### <span id="page-28-0"></span>**Vorgehen bei der Beantragung und dem Ausfüllen der Anlage Mutterkühe in profil inet WebClient:**

Über den Antrag geben die Betriebsinhaber an, welche gekoppelte Einkommensstützung beantragt werden soll. In der Anlage Mutterkühe sind die Tiere einzeln zu beantragen. Die Daten für die Tabelle in der Anlage für die gekoppelte Einkommensstützung für Mutterkühe werden aus der HIT-Datenbank vorgetragen. Alle antragsfähigen Tiere werden in der Anlage aus dem Bestandsregister der HIT angezeigt und die Betriebsinhaber stufen die Tiere als Antragstier, Ersatztier oder als nicht zu beantragen ein. **Pensionstiere** und Tiere, bei denen die **erste Kalbung eine Totgeburt** aufweist (und somit nicht in der HIT als ein Tier mit einer Kalbung auftauchen), können manuell eingegeben werden. Für die Tiere mit Totgeburt ist der Nachweis der erfolgten Kalbung für das Antragsjahr 2023 zunächst als Papierdokument im zuständigen ALFF beizubringen.

#### **Anlage Mutterkühe**

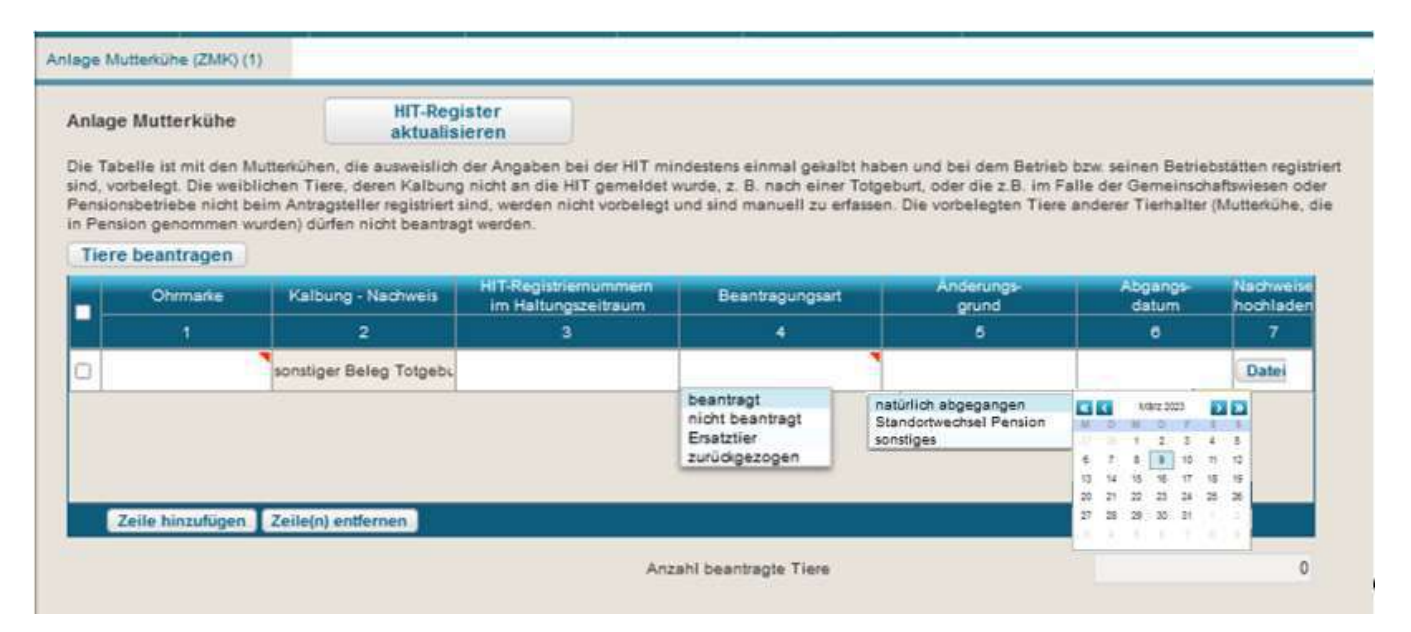

Bei den Spalten 1 bis 3 handelt es sich um Textfelder, in denen die Ohrmarke (Spalte 1), ein Nachweis für diejenigen Tiere, deren Kalbung nicht an die HIT gemeldet wurde, z. B. nach einer Totgeburt (Spalte 2), und in der Spalte 3 die HIT-Registriernummer angegeben wird.

Bei den Spalten 4 bis 6 handelt es sich um Auswahlfelder bei denen die oben abgebildeten Auswahlmöglichkeiten zur Verfügung stehen.

Die Spalte 7 steht in Sachsen-Anhalt nicht zur Verfügung. Entsprechende Nachweise sind in Papierform bei Ihrem zuständigen ALFF einzureichen.

Über den Button "HIT-Register aktualisieren" wird die Anlage Mutterkühe automatisiert mit den in der HIT hinterlegten Daten gefüllt. Die Spalte 4 wird im Zuge der automatischen "Befüllung" mit der Beantragungsart "beantragt" vorbelegt.

Durch die Betätigung des Buttons "Tiere beantragen" kann automatisiert für alle Zeilen, die vorne angehakt wurden und die Spalte 1 gefüllt ist, die Spalte 4 mit dem Auswahlgrund "beantragt" belegt werden.

Weiterhin können Sie auch manuell Tiere hinzufügen, hierzu ist der Button "Zeile hinzufügen" zu verwenden.

Über den Button "Zeile(n) entfernen" können Sie ganze Zeilen auch wieder entfernen. Damit eine Zeile entfernt wird muss die entsprechende Zeile vor der Betätigung des Buttons vorne angehakt werden.

Das Feld "Anzahl beantragte Tiere" wird automatisch gefüllt. Hier wird Ihnen die Summe aller Tiere die in der Spalte 4 mit den Auswahlgründen "beantragt" und "Ersatztier" befüllt sind ausgewiesen.

**Antragsänderungen** sind ebenfalls in der Anlage Mutterkühe vorzunehmen.

#### <span id="page-29-0"></span>**2.7.3 Antrag auf Zahlung für Mutterschafe und –ziegen (ZSZ)**

Gemäß § 19 Abs. 1 bis 4 der GAPDZV können Betriebsinhaber einen Antrag stellen, sofern sie mindestens **sechs Mutterschafe und/oder Mutterziegen** halten und diese zum 01.01. des Antragsjahres mindestens zehn Monate alt waren.

Die Betriebsinhaber verpflichten sich, ihre Tiere vom **15.05. bis 15.08.** des Antragsjahres in ihrem Betrieb zu halten und die Vorgaben zur Kennzeichnung und Registrierung der einschlägigen tierseuchenrechtlichen Vorgaben auf europäischer und nationaler Ebene einzuhalten. Im Falle des Ausscheidens eines Antragstieres aufgrund natürlicher Lebensumstände (das Tier verendet in benanntem Haltungszeitraum) besteht die Möglichkeit, das Tier von der Beantragung zurückzuziehen oder ein Ersatztier zu melden.

Da mit Beginn des Haltungszeitraumes am 15.05. alle Fördervoraussetzungen erfüllt sein müssen und Nachmeldungen von Antragstieren nicht möglich sind, müssen die Antragstiere das vorgegebene Alter nachweislich vorweisen. Hier ist das Bestandsregister von zentraler Bedeutung. Aus diesem müssen die Geburtsmonate der Antragstiere, die 2022 geboren wurden, eindeutig hervorgehen. Zudem muss der Antrag zu diesem Datum eingereicht werden. Anträge, die erst nach dem **15.05.** eingehen, gelten als **verfristet**. Anders verhält es sich mit **Antragsänderungen** wie Meldungen zu Abgängen, zum Zurückziehen oder von Ersatztieren sind bis **30.09.** möglich.

Eine weitere zentrale Bedeutung hat die jährliche Stichtagsmeldung. Für die Antragstellung ergibt die Summe der Alterskategorien von zehn bis einschließlich 18 Monate und ab 19 Monaten die maximal beantragbare Tierzahl. Mehr Tiere können nicht für die Beantragung berücksichtigt werden.

**Antragsberechtigt** sind weiterhin nur diejenigen Betriebsinhaber, die die eigenen Tiere selbst im Betrieb halten oder deren Tiere sich in einem Pensionsbetrieb befinden und für die die Betriebsinhaber das wirtschaftliche Risiko tragen. Pensionsbetreiber können somit nur für ihre eigenen Tiere einen Antrag stellen.

#### <span id="page-29-1"></span>**Vorgehen bei der Beantragung und dem Ausfüllen der Anlage Mutterschafe / Mutterziegen in profil inet WebClient:**

Über den Antrag geben die Betriebsinhaber an, welche gekoppelte Einkommensstützung beantragt werden soll. In der Anlage Mutterschafe / Mutterziegen werden alle zum 1. Januar des Antragsjahres von Ihnen in der HIT-Datenbank gemeldeten mind. 10 Monate alten Tiere vorgetragen (Stichtagsmeldung). In der Tabelle der Anlage Mutterschafe / Mutterziegen sind die zu beantragenden Tiere einzeln aufzuführen. Die Befüllung der Tabelle erfolgt durch das Hochladen einer csv-Datei. Anschließend sind alle eingefügten antragsfähigen Tiere durch die Betriebsinhaber als Antragstier, Ersatztier oder als nicht zu beantragen

einzustufen. **Pensionstiere** können manuell eingegeben werden. Am Ende der Tabelle befindet sich dann die Summe der eingefügten Antragstiere, sodass ein Abgleich vor Einreichen erfolgen kann, ob die zulässige Höchstanzahl eingehalten ist.

#### **Anlage Mutterschafe/Mutterziegen**

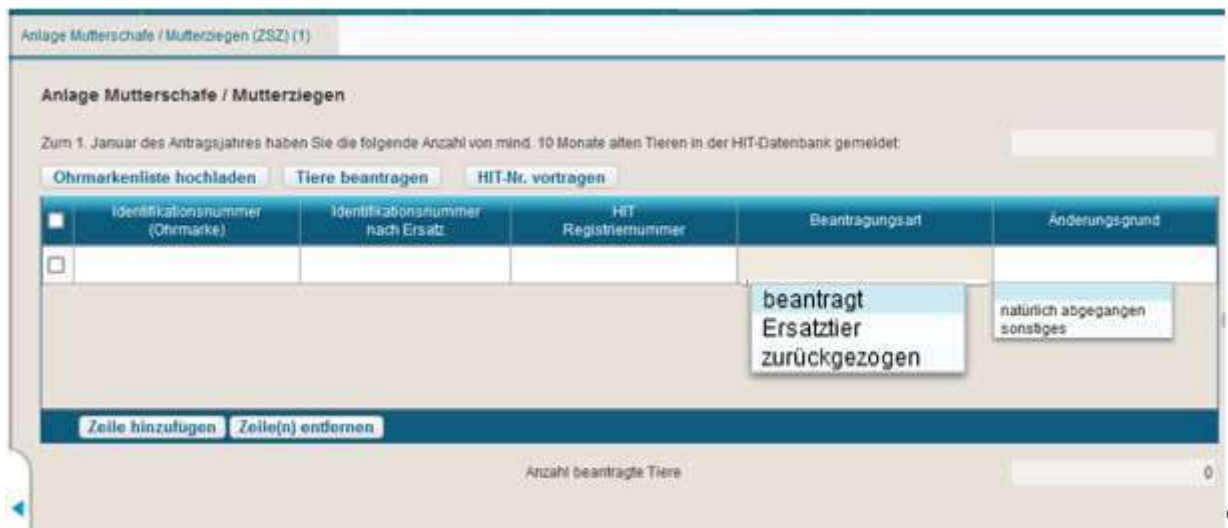

Bei den Spalten 1 bis 3 handelt es sich um Textfelder in denen die Ohrmarke (Spalte 1), die Ohrmarke des Ersatztieres (Spalte 2) und in der Spalte 3 die HIT-Registriernummer angegeben werden.

Bei den Spalten 4 bis 5 handelt es sich um Auswahlfelder. In der Spalte 4 "Beantragungsart" stehen Ihnen die oben aufgeführten Auswahlmöglichkeiten zur Verfügung. Für die Spalte 5 "Änderungsgrund" können Sie zwischen den beiden oben abgebildeten Auswahlmöglichkeiten wählen.

Das Feld "Zum 1. Januar des Antragsjahres haben Sie die folgende Anzahl von mind. 10 Monate alten Tieren in der HIT-Datenbank gemeldet" wird beim Laden der Anlage Mutterschafe/Mutterziegen automatisch mit der Anzahl Tiere aus der HIT vorbelegt, die zum Stichtag 01.01 des Antragsjahres mindestens 10 Monate alt waren.

Über den Button "Ohrmarkenliste hochladen" kann die Spalte 1 automatisch über das Hochladen einer csv-Datei gefüllt werden. Folgende Arbeitsschritte müssen durchgeführt werden:

Excel-Tabelle anlegen, die aus einer Spalte besteht. In der ersten Zeile ist die Überschrift "Identifikationsnummer (Ohrmarke)" zu erfassen, darunter folgen dann die entsprechenden Nummern.

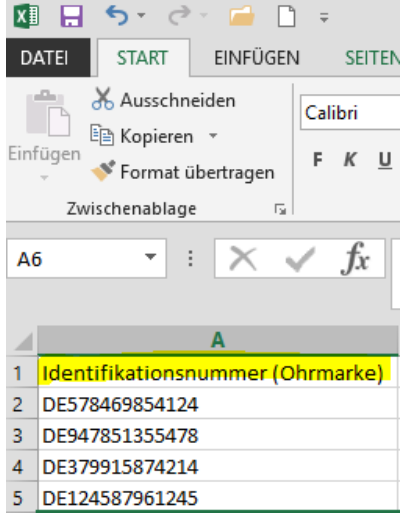

Die Excel-Tabelle ist über "speichern unter" in eine csv-Datei umzuwandeln. Dabei ist der Dateityp entsprechend der gelben Markierung in der nachfolgenden Abbildung auszuwählen und anschließend zu speichern. Das Abspeichern muss im anschließenden Informationsfenster mit "Ja" bestätigt werden.

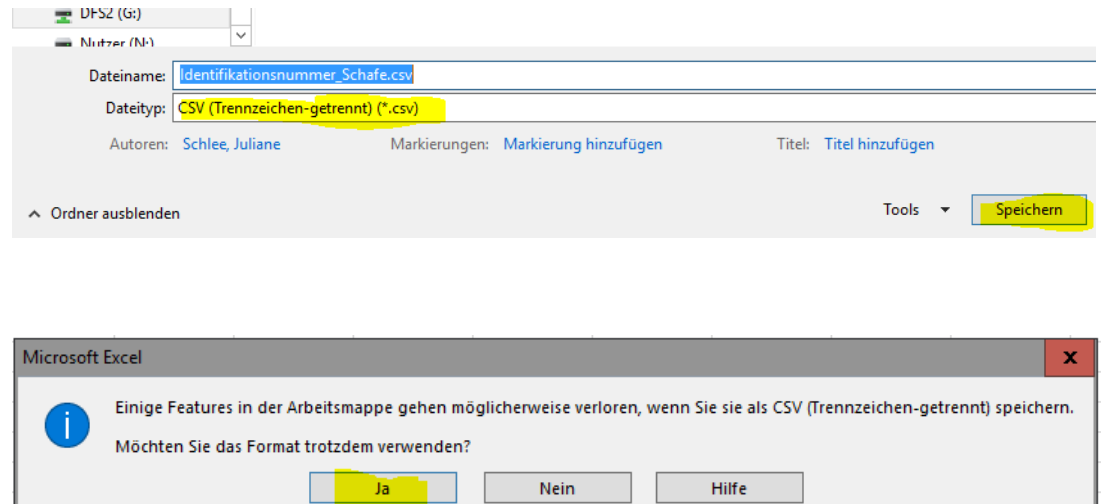

In der Anlage Mutterschafe/ Mutterziegen kann dann über die Betätigung des Buttons die csv-Datei hochgeladen werden. Dabei muss im Dialogfenster der Ablageort der csv-Datei ausgewählt werden. Über den Button "Öffnen" wird das Hochladen gestartet.

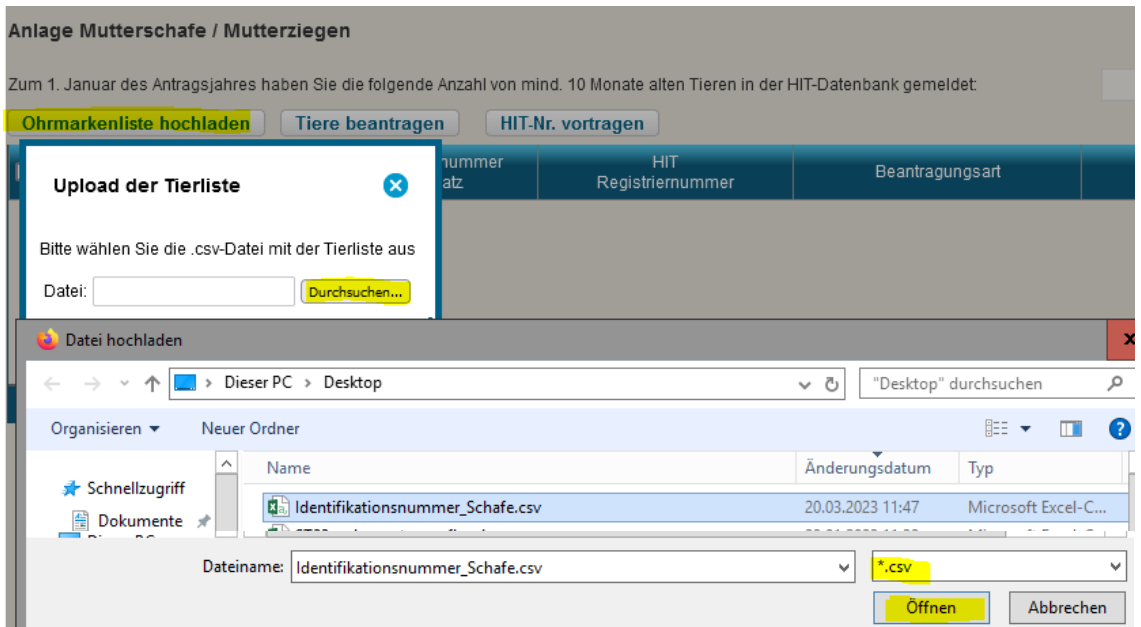

#### Anlage Mutterschafe / Mutterziegen

Zum 1. Januar des Antragsjahres haben Sie die folgende Anzahl von mind. 10 Monate alten Tieren in de

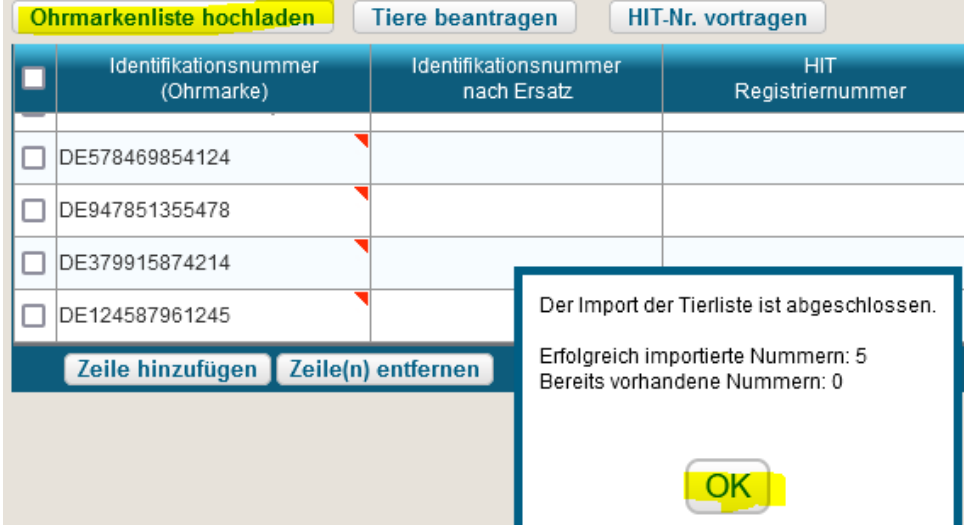

Sofern Ohrmarken ergänzt werden müssen, können diese auf gleichem Weg einzeln oder in Gruppen hochgeladen werden.

Weiterhin können Sie auch manuell Tiere hinzufügen, hierzu ist der Button "Zeile hinzufügen" zu verwenden.

Durch die Betätigung des Buttons "Tiere beantragen" kann automatisiert für alle Zeilen die vorne angehakt wurden und die Spalte 1 gefüllt sind, die Spalte 4 mit dem Auswahlgrund "beantragt" belegt werden.

Über den Button "Zeile(n) entfernen" können Sie ganze Zeilen auch wieder entfernen. Damit eine Zeile entfernt wird, muss die entsprechende Zeile vor der Betätigung des Buttons vorne angehakt werden.

Das Feld "Anzahl beantragte Tiere" wird automatisch gefüllt. Hier wird Ihnen die Summe aller Tiere die in der Spalte 4 mit den Auswahlgründen "beantragt" und "Ersatztier" befüllt sind ausgewiesen.

Durch die Verwendung des Buttons "HIT-Nr. vortragen" kann automatisiert für alle Zeilen, die vorne angehakt wurden, die im Dialogfenster erfasste HIT-Registriernummer eingefügt werden.Anlage Mutterschafe / Mutterziegen

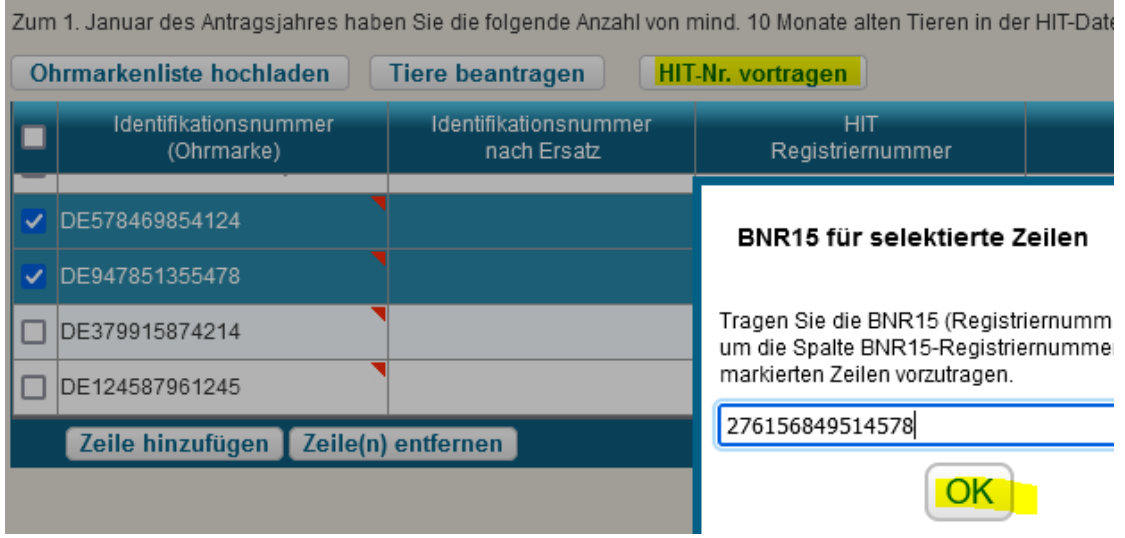

### Anlage Mutterschafe / Mutterziegen

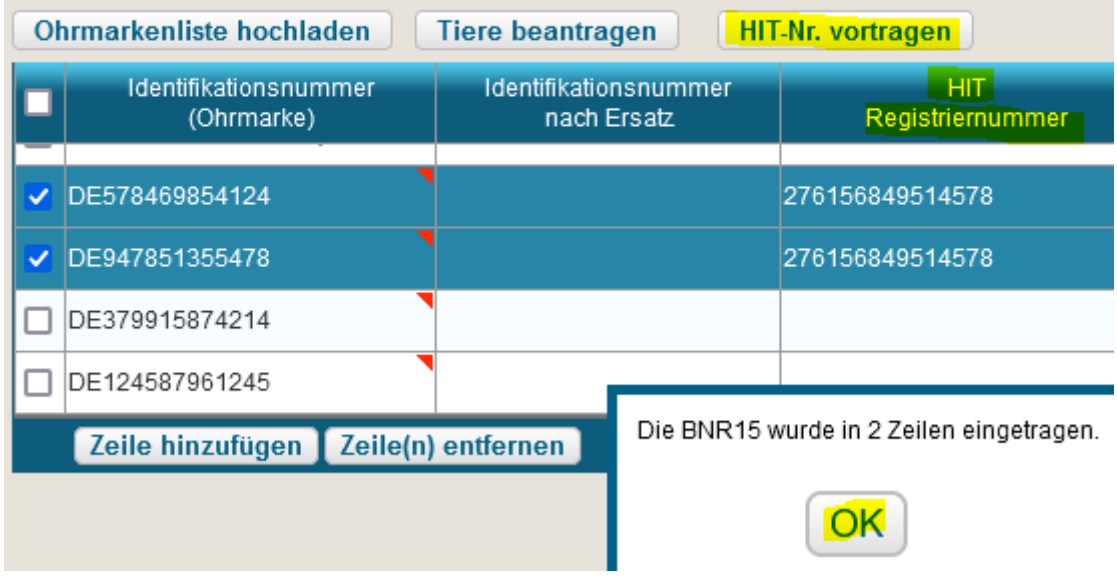

Zum 1. Januar des Antragsjahres haben Sie die folgende Anzahl von mind. 10 Monate alten Tieren in

Im Falle von **Antragsänderungen** sind diese ebenfalls in der Anlage vorzunehmen.

## <span id="page-34-0"></span>**3. Anlagen**

<span id="page-34-1"></span>**Anlage 1: Liste der geeigneten Arten für Saatgutmischungen bei Blühstreifen oder -flächen gemäß § 17 Absatz 5 in Verbindung mit Anhang 1 der Anlage 5 GAP-Direktzahlungen-Verordnung (für ÖR1b, ÖR1c und ÖR1d)**

### **Gruppe A:**

## *Kulturarten*

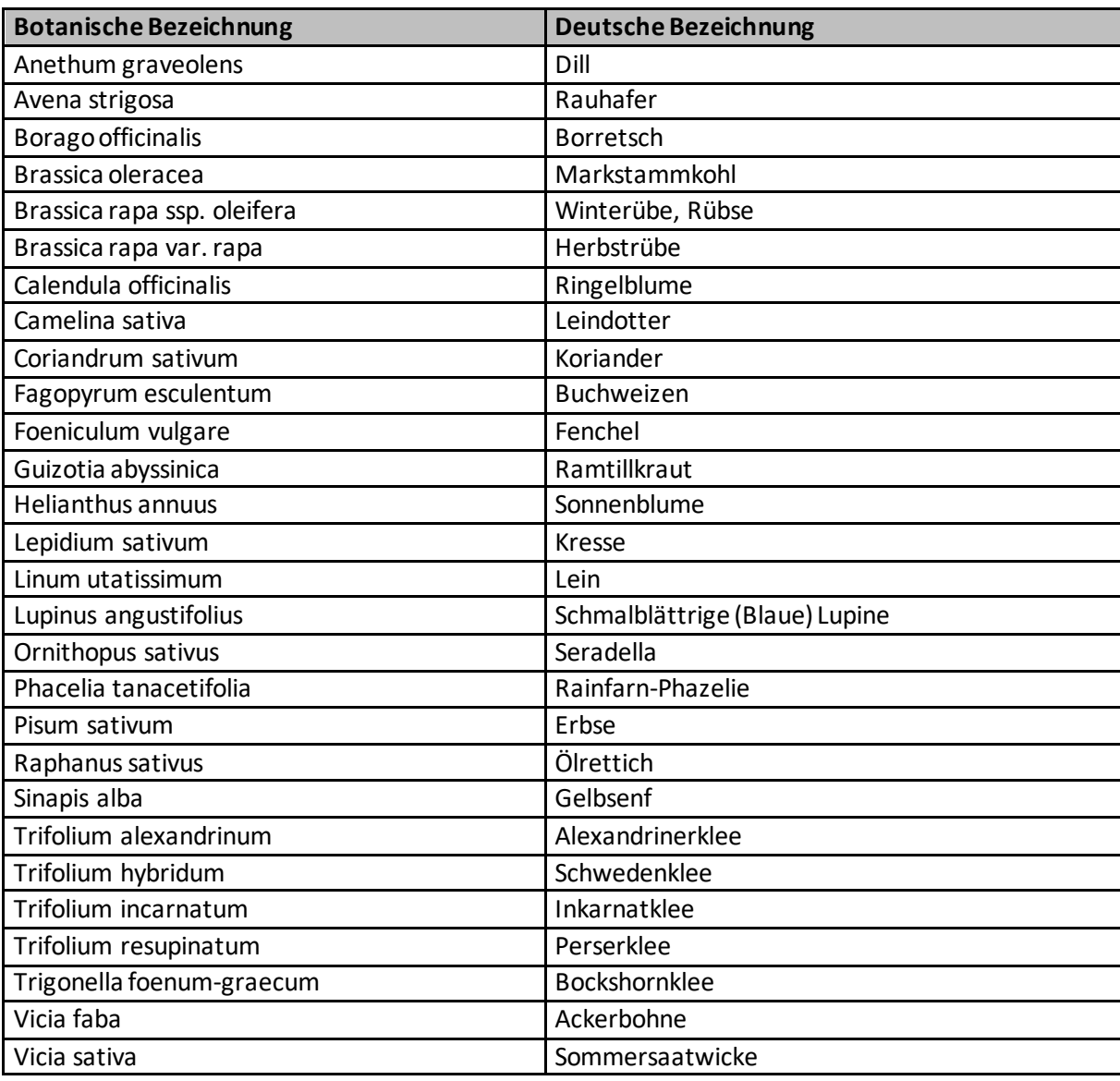

#### *Wildpflanzen*

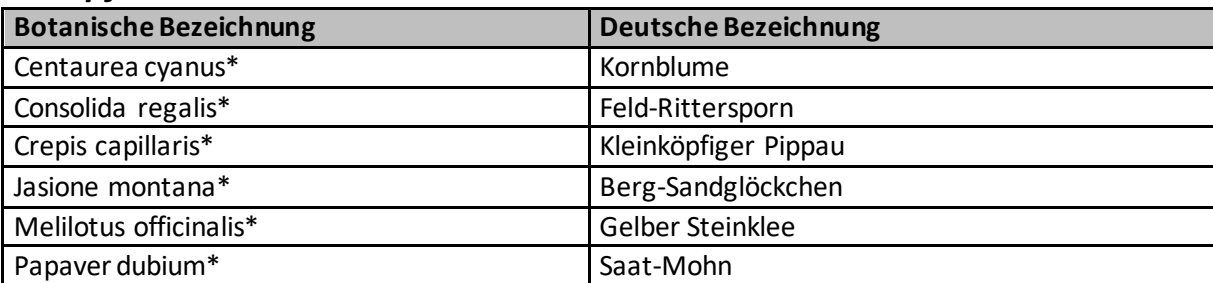

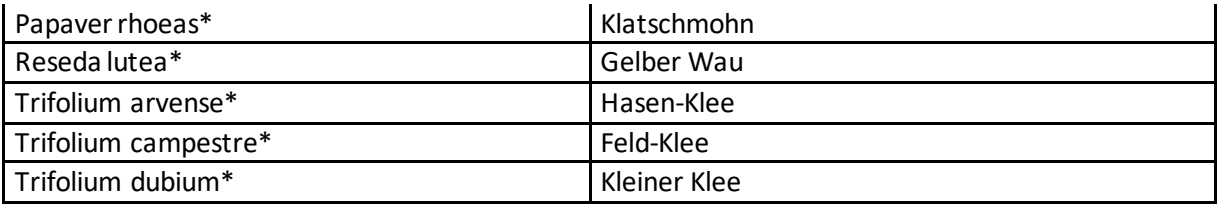

\* Diese Arten sind als gebietseigene, zertifizierte Herkünfte zu verwenden. Bei Nichtverfügbarkeit oder nicht ausreichender Verfügbarkeit von Saatgut aus dem Ursprungsgebiet ist eine Verwendung von Herkünften aus angrenzenden Nachbarursprungsgebieten zulässig.

#### **Gruppe B**

#### *Kulturarten*

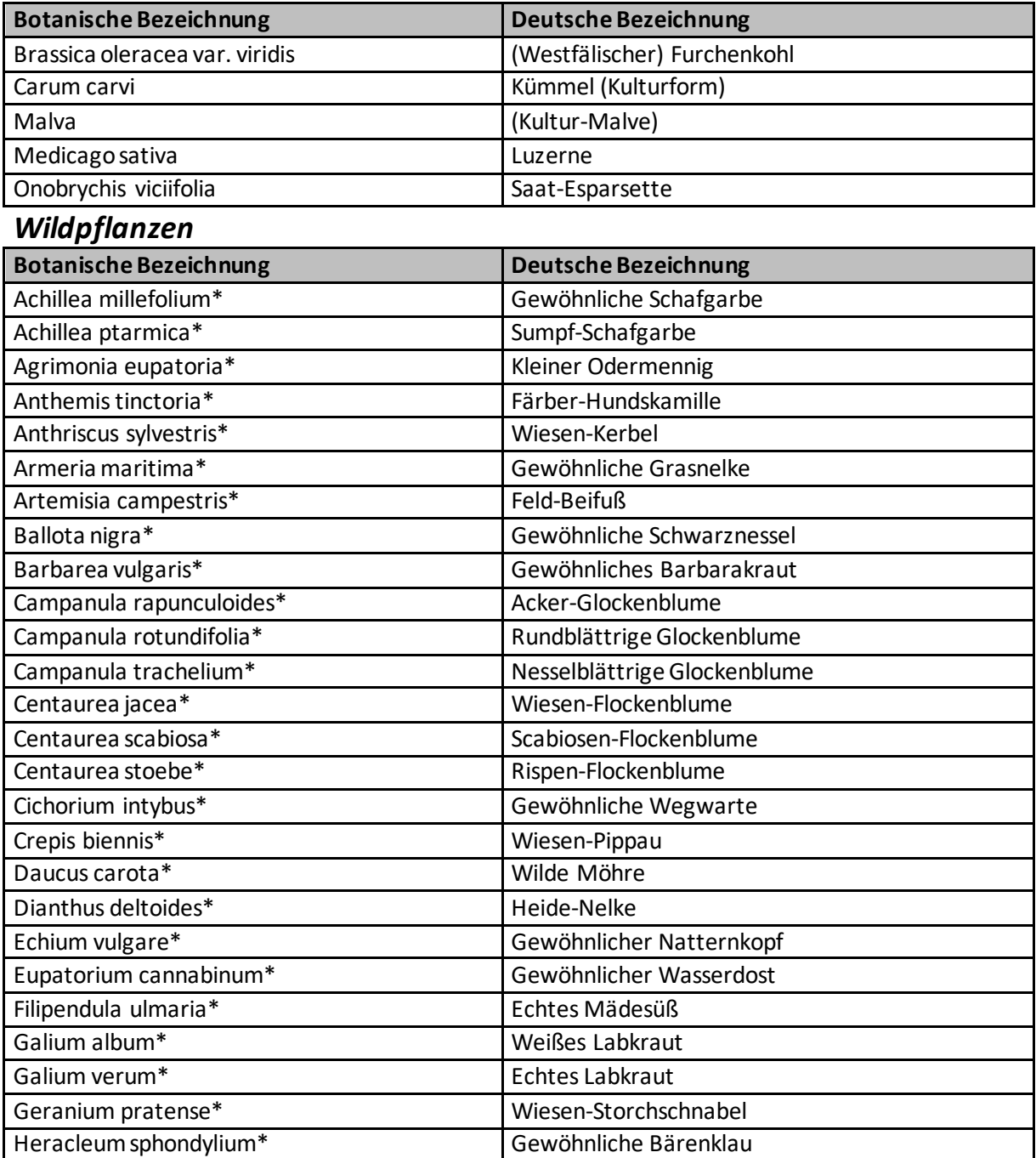

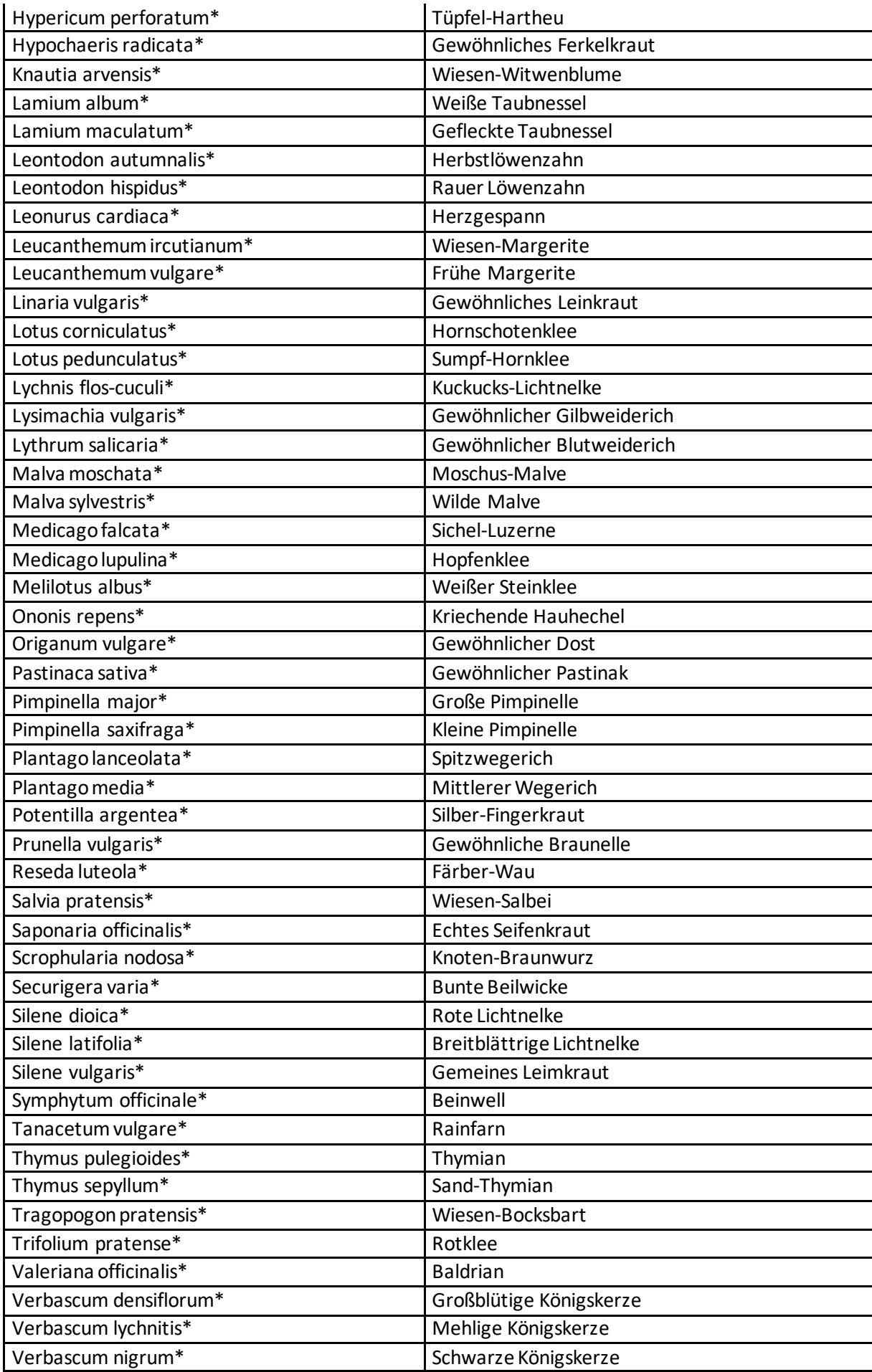

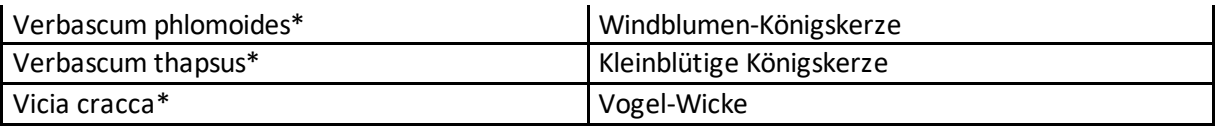

\* Diese Arten sind als gebietseigene, zertifizierte Herkünfte zu verwenden. Bei Nichtverfügbarkeit oder nicht ausreichender Verfügbarkeit von Saatgut aus dem Ursprungsgebiet ist eine Verwendung von Herkünften aus angrenzenden Nachbarursprungsgebieten zulässig.

<span id="page-38-0"></span>**Anlage 2: Auflistung der regionaltypischen Kennarten und Kennartengruppen zur Anerkennung artenreicher Grünlandflächen sowie die Methodik zu deren Nachweis (für ÖR5)**

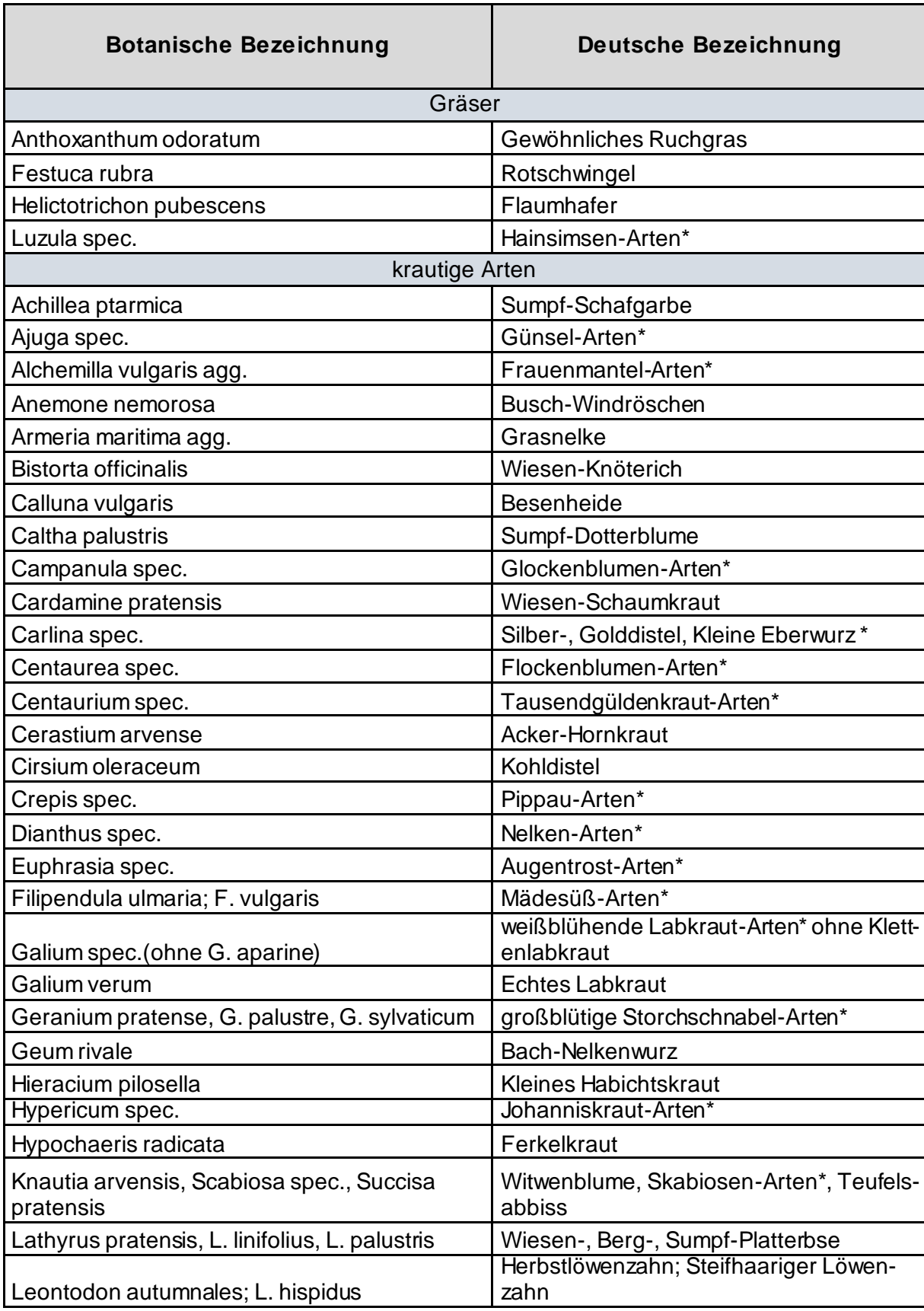

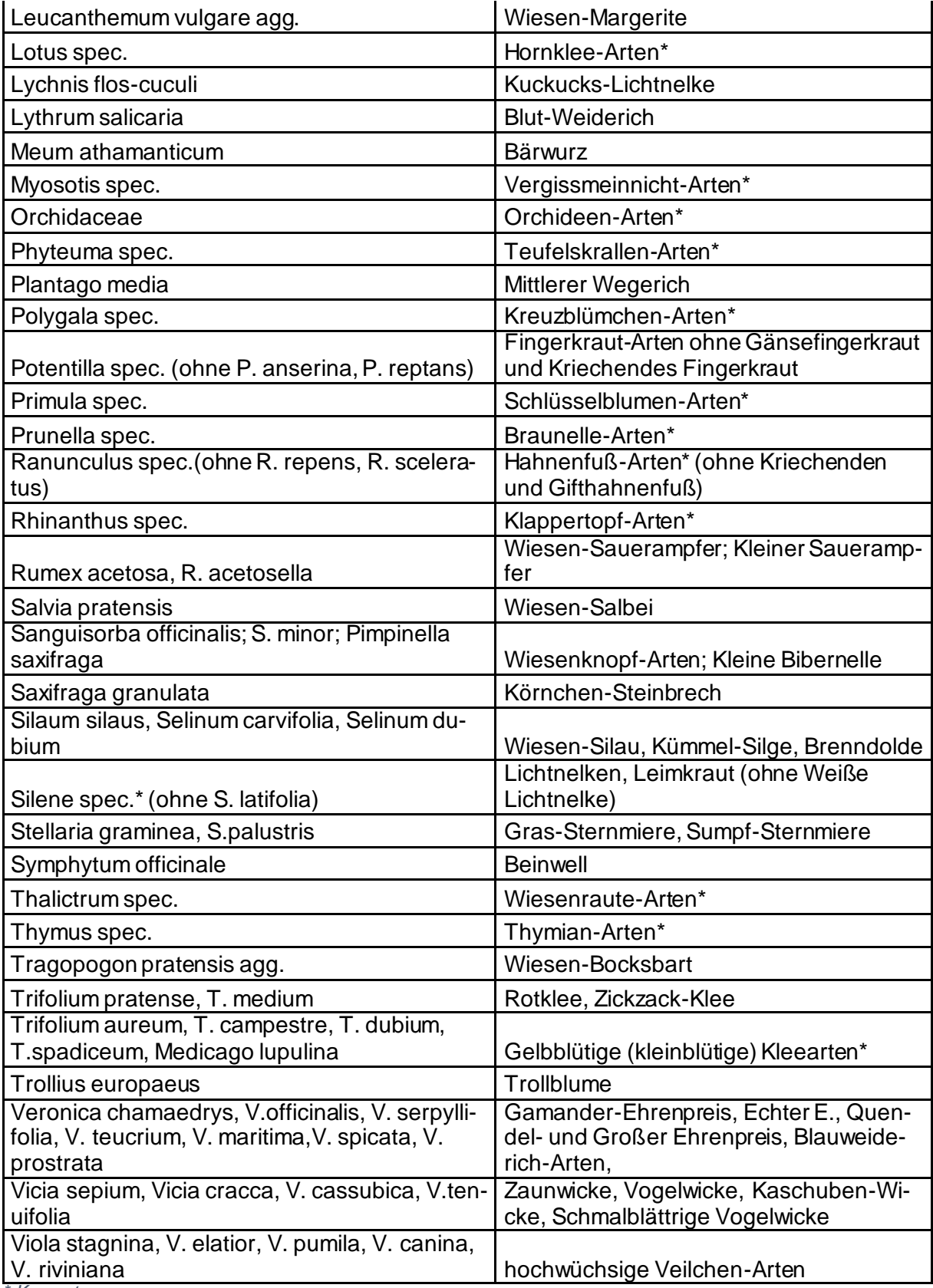

*\* Kennartengruppen*

**Zur Bestimmung der Kennarten/-gruppen steht ab Anfang Mai eine Broschüre der LLG bereit.**

## <span id="page-40-0"></span>**Anlage 3: Dokumente der BLE zum Hanfanbau**

Bitte nachfolgende Seiten beachten.

### **Vorlagefrist: spätestens 1. Juli 2023**

Eingang bei der Bundesanstalt

Bundesanstalt für Landwirtschaft und Ernährung Referat 512 Deichmanns Aue 29 53179 Bonn

Tel.: 0228/6845-Durchwahl 3670 und 3337 FAX: 030/1810 6845 399 E-Mail: nutzhanf@ble.de

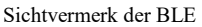

Partner-Nr.: (wird von der BLE eingetragen)

### **Anzeige des Anbaus von Nutzhanf gemäß § 24a BtMG**

Der Anbau erfolgt

1.  $\Box$  auf Flächen mit Beantragung einer Basisprämie,

2. **auf Flächen ohne Basisprämie (SAATGUTETIKETTEN BEILEGEN)** 

#### **3.** auf Flächen als **Zwischenfrucht (Seite 2 der Anzeige)**

#### **Erzeuger (landwirtschaftlicher Betrieb):**

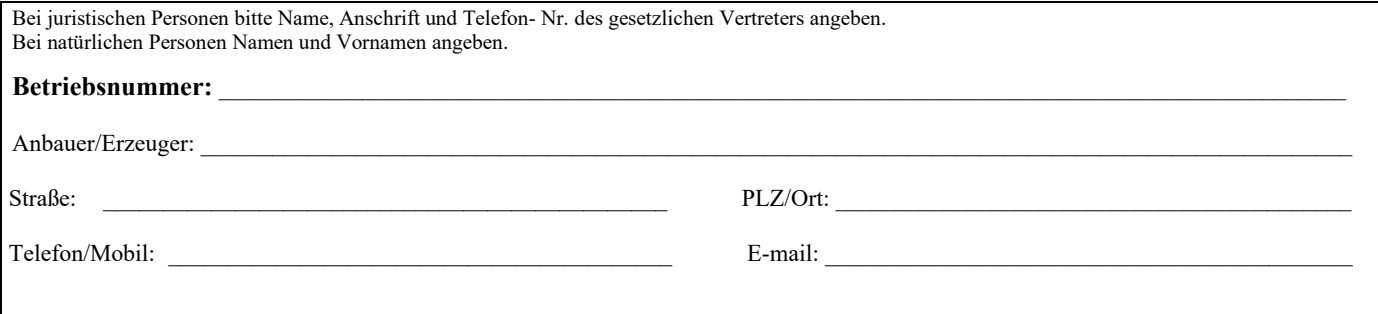

Ich/Wir teile(n) mit, dass ich/wir auf der/den unten genannten Fläche(n)

**am**  $(Datum)$  Nutzhanf ausgesät habe(n).

Der Hanfanbau wurde von mir/ uns im Rahmen des Sammelantrags gemäß § 11 der GAPInVeKoS-Verordnung bei dem für meinen / unseren Betrieb **zuständigen Landwirtschaftsamt** in

\_\_\_\_\_\_\_\_\_\_\_\_\_\_\_\_\_\_\_\_\_\_\_\_\_\_\_\_\_ angegeben.

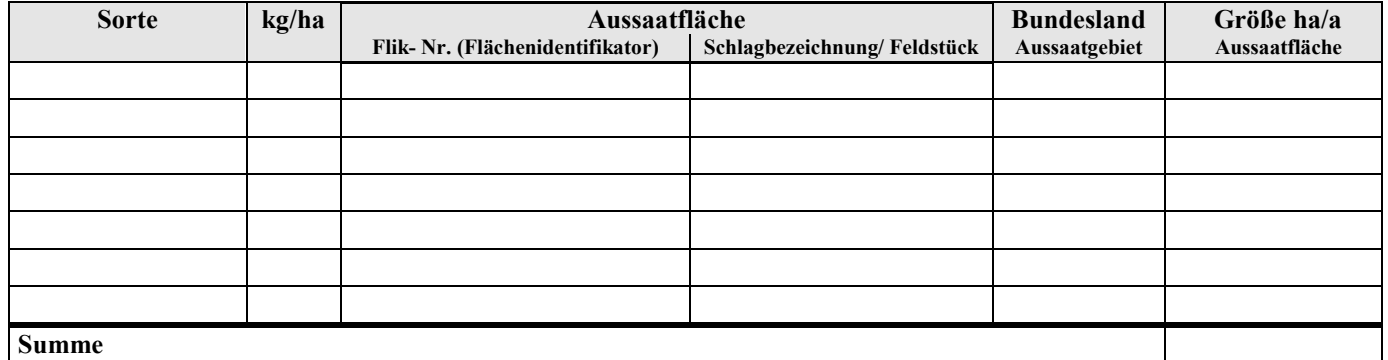

bei weiteren Flächen bitte eine gesonderte Aufstellung beifügen

## **Zu Punkt 3: Anzeige des Anbaus von Nutzhanf als Zwischenfrucht**

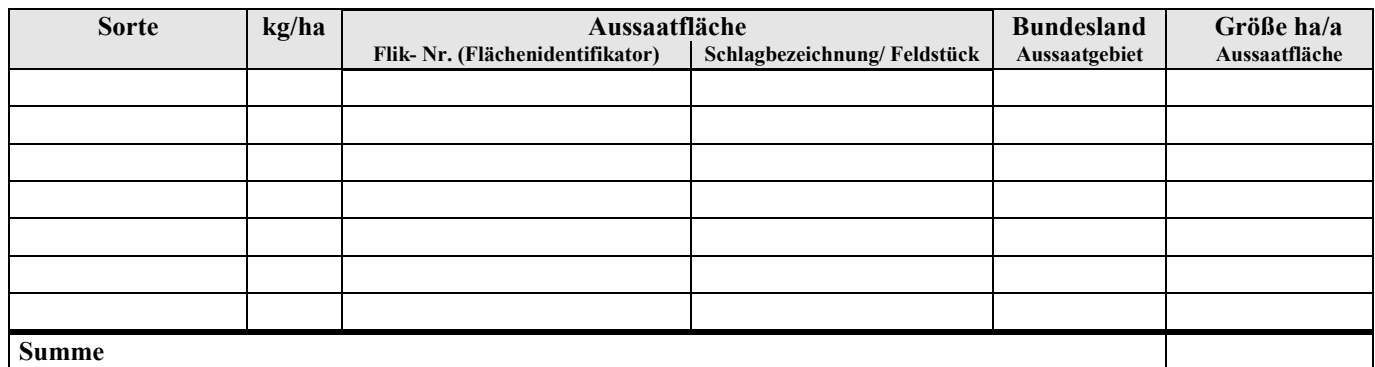

bei weiteren Flächen bitte eine gesonderte Aufstellung beifügen

Erfolgt die Aussaat von Nutzhanf nach dem 30 Juni des Anbaujahres als Zwischenfrucht, sind die **Originaletiketten** (Sackanhänger vom Saatgut) bis zum **1. September** des Anbaujahres bei der **Bundesanstalt für Landwirtschaft und Ernährung** einzureichen, soweit diese nicht im Rahmen der Regelungen über die Basisprämie der zuständigen Landesbehörde vorgelegt worden sind.

Ich/Wir teile(n) mit, dass ich/wir auf der/den oben genannten Fläche(n) voraussichtlich

**am**  $(Datum)$  Nutzhanf als Zwischenfrucht aussäen werden.

--------------------------------------------------------------------------------------------------------------------------------------------

Ich/Wir versichere/versichern, dass ich/wir nur die vorgenannte(n) zugelassene(n) Sorte(n) angebaut habe(n) und es sich bei meinem/unseren Betrieb um ein Unternehmen der Landwirtschaft im Sinne von § 1 Abs. 4 des Gesetzes über die Alterssicherung der Landwirte handelt (vergleiche hierzu die Erläuterungen unter Nr. 1 der Information zum Anbau von Nutzhanf gemäß BtMG).

Ich/Wir erteilen meine/unsere Einwilligung nach § 67 b Abs. 2 SGB X, dass die zuständige landwirtschaftliche Berufsgenossenschaft der Bundesanstalt Auskünfte über den Umfang der Betriebsflächen erteilen kann.

Im Falle der Vertretung ist eine schriftliche Vollmacht des Erzeugers beizufügen.

Der Anzeige des Anbaus von Nutzhanf sind folgende Unterlagen beigefügt:

**Originaletiketten** des verwendeten Saatguts (für Flächen ohne Basisprämie und als Zwischenfrucht)

 $\mathcal{L}_\text{max}$  and  $\mathcal{L}_\text{max}$  and  $\mathcal{L}_\text{max}$  and  $\mathcal{L}_\text{max}$  and  $\mathcal{L}_\text{max}$  and  $\mathcal{L}_\text{max}$ 

 $\_$  ,  $\_$  ,  $\_$  ,  $\_$  ,  $\_$  ,  $\_$  ,  $\_$  ,  $\_$  ,  $\_$  ,  $\_$  ,  $\_$  ,  $\_$  ,  $\_$  ,  $\_$  ,  $\_$  ,  $\_$  ,  $\_$  ,  $\_$  ,  $\_$  ,  $\_$  ,  $\_$  ,  $\_$  ,  $\_$  ,  $\_$  ,  $\_$  ,  $\_$  ,  $\_$  ,  $\_$  ,  $\_$  ,  $\_$  ,  $\_$  ,  $\_$  ,  $\_$  ,  $\_$  ,  $\_$  ,  $\_$  ,  $\_$  ,

 $\_$  ,  $\_$  ,  $\_$  ,  $\_$  ,  $\_$  ,  $\_$  ,  $\_$  ,  $\_$  ,  $\_$  ,  $\_$  ,  $\_$  ,  $\_$  ,  $\_$  ,  $\_$  ,  $\_$  ,  $\_$  ,  $\_$  ,  $\_$  ,  $\_$  ,  $\_$  ,  $\_$  ,  $\_$  ,  $\_$  ,  $\_$  ,  $\_$  ,  $\_$  ,  $\_$  ,  $\_$  ,  $\_$  ,  $\_$  ,  $\_$  ,  $\_$  ,  $\_$  ,  $\_$  ,  $\_$  ,  $\_$  ,  $\_$  ,

\_\_\_\_\_\_\_\_\_\_\_\_\_\_\_\_\_\_\_\_\_\_\_\_\_\_\_\_\_\_\_\_\_\_ \_\_\_\_\_\_\_\_\_\_\_\_\_\_\_\_\_\_\_\_\_\_\_\_\_\_\_\_\_\_\_\_\_\_ (Ort, Datum) (Stempel, Unterschrift)

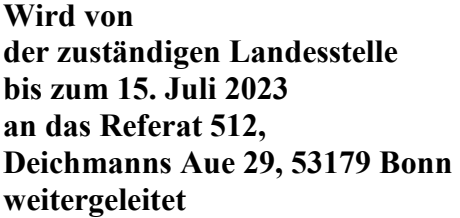

 $V$ orlagefrist:

zusammen mit dem Sammelantrag bei der zuständigen Landesstelle **an das Referat 512,** bis spätestens 15. Mai 2023

## **Erklärung über die Aussaatflächen von Nutzhanf**

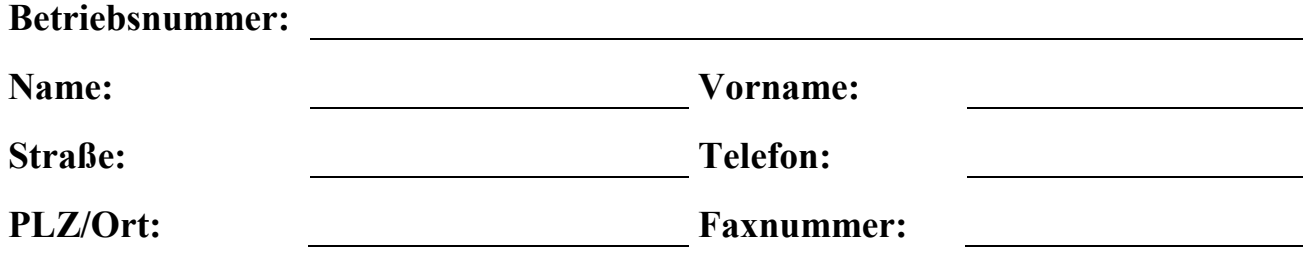

Ich/Wir erkläre(n), dass ich/wir entsprechend der Angaben im Sammelantrag gemäß § 11 der GAPInVeKoS-Verordnung auf der/den unten genannten Fläche(n) **Hanf** ausgesät habe(n).

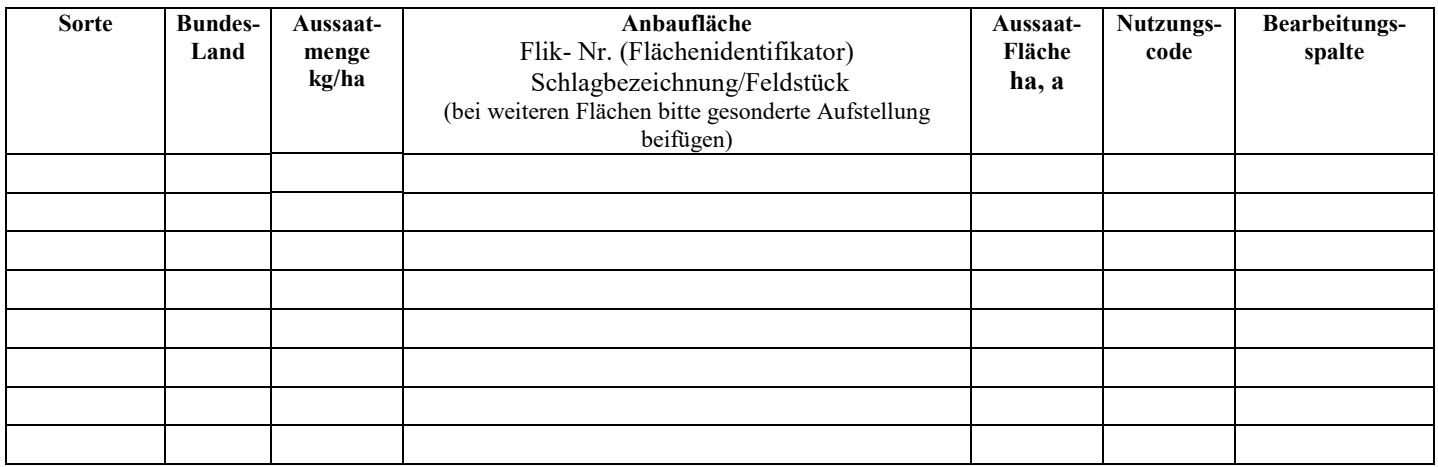

\_\_\_\_\_\_\_\_\_\_\_\_\_\_\_\_\_\_\_\_\_\_\_\_\_ \_\_\_\_\_\_\_\_\_\_\_\_\_\_\_\_\_\_\_\_\_\_\_\_\_\_\_\_\_\_\_ Ort, Datum Unterschrift des Erzeugers

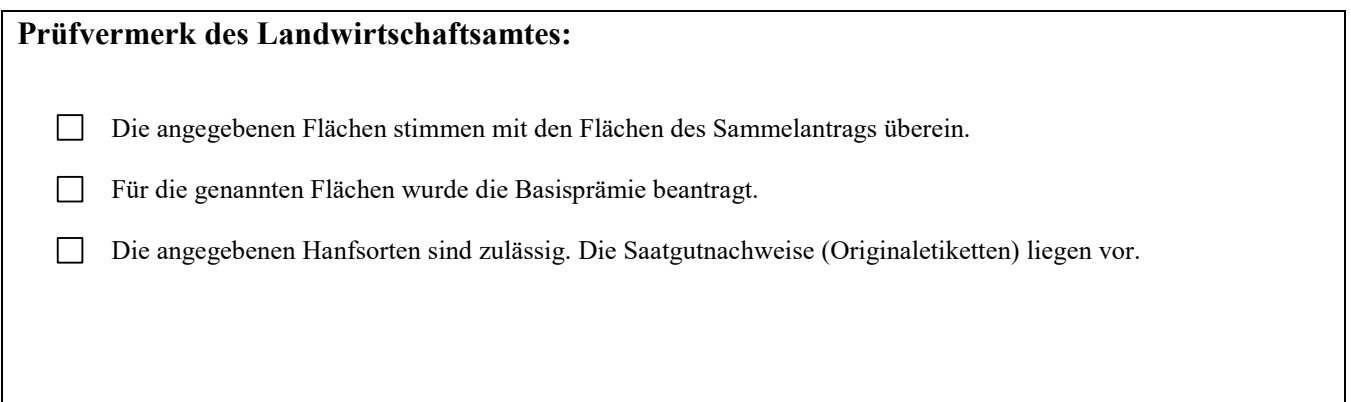

An Referat 512 Deichmanns Aue 29 53179 Bonn Tel.: 0228/6845-3670 und 3337 FAX: 030/1810 6845 399 E-Mail: nutzhanf@ble.de

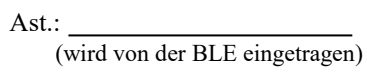

## **Blühmeldung Nutzhanf**

## **Meldung über den Beginn der Blüte für den Anbau von Nutzhanf gemäß § 25 Absatz 2 der GAPInVeKoS – Verordnung**

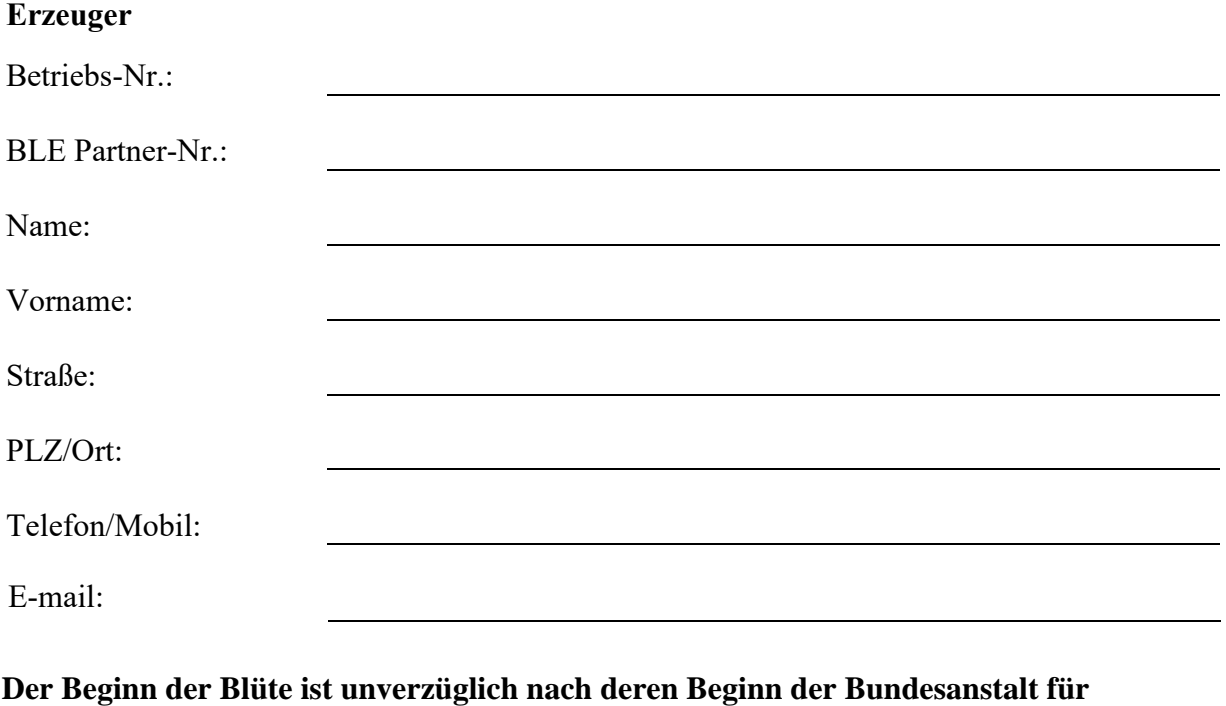

**Landwirtschaft und Ernährung schriftlich mitzuteilen.**

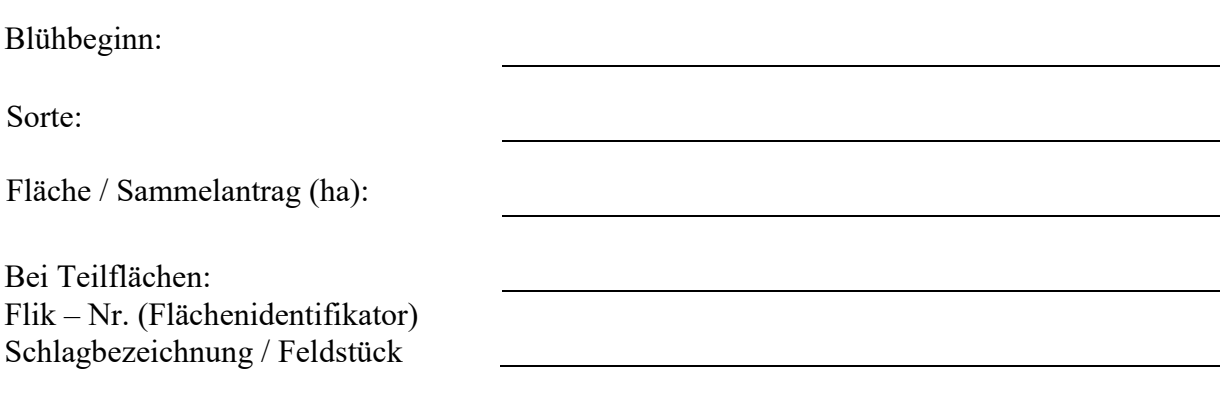

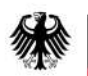

Bundesanstalt für Landwirtschaft und Ernährung

Bundesanstalt für Landwirtschaft **Januar 2023** und Ernährung Referat 512 Deichmanns Aue 29 53179 Bonn

## **MERKBLATT**

#### **Für Landwirte, die im Jahr 2023 Nutzhanf anbauen**

#### **Allgemeine Hinweise**

Alle Erklärungen und Meldungen sind vollständig und gut leserlich auszufüllen. Soweit Unterlagen zur Fristwahrung per Fax oder E-Mail eingereicht werden, sind die entsprechenden Originale umgehend auf dem Postweg nachzureichen.

#### *Ein Rechtsanspruch kann nur aus den Rechtsgrundlagen, keinesfalls aber aus diesem Merkblatt abgeleitet werden.*

#### **1. Rechtsgrundlagen**

Maßgebend sind insbesondere folgende Rechtsgrundlagen in den jeweils geltenden Fassungen:

#### ⇛ **Verordnung (EU) Nr. 2021/2115 des Europäischen Parlaments und des Rates** mit Vorschriften für die Unterstützung der von den Mitgliedstaaten im Rahmen der Gemeinsamen Agrarpolitik zu erstellenden und durch den Europäischen Garantiefonds für die Landwirtschaft (EGFL) und den Europäischen Landwirtschaftsfonds für die Entwicklung des ländlichen Raums

⇛ **Delegierte Verordnung (EU) Nr. 2022/126 der Kommission** (Durchführungsbestimmungen)

(ELER) zu finanzierenden Strategiepläne (GAP-Strategiepläne)

#### ⇛ **Für die nationale Durchführung in der jeweils geltenden Fassung:**

- Gesetz zur Durchführung der Gemeinsamen Marktorganisationen (MOG)
- Gesetz über den Verkehr mit Betäubungsmitteln (Betäubungsmittelgesetz BtMG).
- Verordnung zur Durchführung des Integrierten Verwaltungs- und Kontrollsystem (GAP-Integriertes Verwaltungs- und Kontrollsystem-Verordnung - GAPInVeKoS-Verordnung)

#### **2. Basisprämie**

Die Basisprämie wird für beihilfefähige Flächen im Rahmen des Sammelantrags von den nach Landesrecht zuständigen Stellen gewährt. Der Flächennachweis ist unverzichtbarer Bestandteil des Sammelantrags. Flächen auf denen Nutzhanf angebaut wird, sind im Antrag anzugeben.

Die Zahlung ist unter anderem abhängig von dem Nachweis der Verwendung von zertifiziertem Saatgut einer im Sortenkatalog benannten Sorte (Anlage 4), wobei dieser Nachweis zwingend über die Vorlage der amtlichen Saatgutetiketten geführt werden muss (siehe 3.2).

#### **Die Saatgutetiketten sind außen am Saatgebinde angebracht.**

Näheres hierzu erfahren Sie beim zuständigen Landwirtschaftsamt.

 Zusammen mit dem Sammelantrag ist eine gesonderte **Erklärung über die Aussaatflächen von Nutzhanf** abzugeben. Ein entsprechender Vordruck ist üblicherweise den durch die Landesstelle übersandten Antragsunterlagen beigefügt. Sollte dies nicht der Fall sein, ist der Vordruck gemäß Anlage 2 zu verwenden.

 Die genannte Erklärung wird von der Landesstelle mit einem Prüfvermerk versehen und an die Bundesanstalt für Landwirtschaft und Ernährung (Bundesanstalt) weitergeleitet.

#### **3. Zusätzliche Hinweise**

#### **3.1. Anbauanzeige**

Die **Anbauanzeige** ist bis zum 1. Juli 2023 direkt an die Bundesanstalt zu übersenden.

Die **Anbauanzeige für den Anbau als Zwischenfrucht ist ebenfalls bis zum 1. Juli 2023** direkt an die Bundesanstalt zu übersenden.

Die Abgabe der Erklärung über die Aussaatflächen von Nutzhanf beim Land entbindet nicht von der Verpflichtung zur **Abgabe der Anbauanzeige gemäß § 24a BtMG gegenüber der Bundesanstalt** (Anlage 1).

Weitere Hinweise sind der Anlage 5 zu entnehmen.

#### **3.2 Saatgutetiketten**

Bei einem Anbau von Nutzhanf mit **Basisprämie** sind die amtlichen Saatgutetiketten der zuständigen Landesbehörde vorzulegen.

Erfolgt ein Anbau von Nutzhanf **ohne Basisprämie** so sind die amtlichen Saatgutetiketten bis zum 1. Juli des Anbaujahres der Bundesanstalt vorzulegen.

Sofern die Aussaat von Nutzhanf **als Zwischenfrucht** nach dem 30. Juni des Anbaujahres erfolgt, sind die amtlichen Etiketten bis zum 01. September des Anbaujahres bei der Bundesanstalt vorzulegen, soweit diese nicht im Rahmen der Regelungen über die Basisprämie der zuständigen Landesbehörde vorgelegt worden sind.

Für den Anbau von Nutzhanf als Zwischenfrucht dürfen nur zugelassene Sorten mit einem THC-Gehalt von nicht mehr als 0,3% verwendet werden (siehe Anlage 4). Das Saatgut muss zertifiziert sein. Ein Nachbau ist nicht gestattet.

#### **3.3. Kontrolle durch die Bundesanstalt**

Die **Kontrollen des THC-Gehalts** (Probenahmen) werden von der Bundesanstalt durchgeführt. Anbauer, deren Hanfflächen kontrolliert werden, erhalten von der Bundesanstalt eine entsprechende Mitteilung.

#### **Der Landwirt teilt der Bundesanstalt den Beginn der Blüte (Anlage 3) für seine angebauten Flächen schriftlich mit. Das gilt auch für den Anbau als Zwischenfrucht, sofern es auch dort zu einer Blüte kommt.**

#### **3.4. Erntefreigabe**

Mit der **Abernte des Hanfs** darf frühestens begonnen werden, wenn

- der Anbauer ein entsprechendes Freigabeschreiben von der Bundesanstalt erhalten hat

oder

die Kontrolle (Probenahme) tatsächlich durchgeführt wurde.

#### **4. Muster und Formblätter**

Soweit von der Bundesanstalt Muster und Formblätter für Anzeigen und Erklärungen aufgelegt werden, sind ausschließlich diese zu verwenden.

Die Unterlagen können hier angefordert werden:

**Bundesanstalt für Landwirtschaft und Ernährung Referat 512 Deichmanns Aue 29 53179 Bonn** 

Tel.: 0228/6845-3670 und 3337 Fax: 030/1810 6845 399 E-Mail: **[nutzhanf@ble.de](mailto:nutzhanf@ble.de)**

oder im Internet unter **[www.ble.de](http://www.ble.de/)** (Unsere Themen/ Landwirtschaft/ Nutzhanf) abgerufen werden.

# **Information zum Anbau von Nutzhanf gemäß Betäubungsmittelgesetz (BtMG)**

### **1**. **Anbaubefugnis**

Der Anbau von Nutzhanf ist nur den Unternehmen der Landwirtschaft im Sinne des § 1 Abs. 4 des Gesetzes über die Alterssicherung der Landwirte (ALG) erlaubt. Landwirt ist, wer als Unternehmer ein auf Bodenbewirtschaftung beruhendes Unternehmen betreibt. Unternehmer ist, wer seine berufliche Tätigkeit selbständig oder hauptberuflich in einem landwirtschaftlichen Unternehmen ausübt. Diese Voraussetzungen liegen in der Regel dann vor, wenn der Landwirt bei einer landwirtschaftlichen Alterskasse versichert ist oder sich von der Versicherungspflicht hat befreien lassen und der die landwirtschaftlichen Tätigkeiten nicht nur von ganz kurzer Dauer, sondern zum Zwecke einer überwiegend planmäßigen Aufzucht von Bodengewächsen betreibt. Privatpersonen, die die Landwirtschaft nicht als Beruf oder nicht selbständig ausüben, erfüllen diese Voraussetzungen nicht.

**Unternehmen der Forstwirtschaft, des Garten- und Weinbaus, der Fischzucht, der Teichwirtschaft, der Imkerei, der Binnenfischerei und der Wanderschäferei, oder diejenigen, die für eine Beihilfegewährung nach der VO (EU) Nr. 2022/126 vom 31. Januar 2022 nicht in Betracht kommen, dürfen Hanf nicht anbauen.** 

Rübenzüchter, die Hanf als Schutzstreifen bei der Rübenzüchtung pflanzen, müssen den Hanf vor der Blüte vernichten.

Für andere Personen oder Unternehmen besteht die Möglichkeit beim

**Bundesinstitut für Arzneimittel und Medizinprodukte – Bundesopiumstelle – Kurt-Georg-Kiesinger-Allee 3 53175 Bonn**  Telefon: 0228 / 99-307-5127 Fax: 0228 / 99-307-5210

eine befristete Anbauerlaubnis (gemäß § 3 BtMG) zu beantragen. Diese wird jedoch nur dann erteilt, wenn der Anbau wissenschaftlichen und anderen im öffentlichen Interesse liegenden Zwecken dient. Bei einer Genehmigung durch die Bundesopiumstelle ist keine Anzeige über den Anbau von Nutzhanf (gemäß § 24a BtMG) bei der BLE einzureichen.

Auch der Anbau von zugelassenen THC- armen Hanfsorten durch wissenschaftliche Institute bedarf der Genehmigung durch die Bundesopiumstelle.

### **Der Anbau von Hanf zum Zwecke des Verkaufs als Zierpflanze ist nicht zulässig.**

**Der Anbau von Hanfsorten, die nicht im gemeinsamen Sortenkatalog für landwirtschaftliche Pflanzenarten enthalten sind (siehe Anlage 4), ist verboten.** 

### **2. Anzeigepflicht**

Jeder Anbau von Nutzhanf (auch als Zwischenfrucht), auch wenn dafür keine Beihilfe beantragt wird, ist bis zum **1. Juli** des Anbaujahres der Bundesanstalt für Landwirtschaft und Ernährung (Bundesanstalt) zur Erfüllung ihrer Aufgaben anzuzeigen. Für die Anzeige ist das bei der Bundesanstalt erhältliche amtliche Formular "Anzeige des Anbaus von Nutzhanf" in dreifacher Ausfertigung zu verwenden.

Eine Ausfertigung wird dem Anbauer mit dem Sichtvermerk der Bundesanstalt zurückgesandt, wodurch die Erfüllung der Anzeigepflicht bestätigt wird.

Die Vorlagefrist für die Anzeige des Anbaus von Nutzhanf ist unbedingt einzuhalten (ggf. **vorab** ein Fax zur Fristwahrung einreichen).

#### **3. Anbau**

Für den Anbau von Nutzhanf darf **nur zertifiziertes Saatgut** gemäß gemeinsamen Sortenkatalog für landwirtschaftliche Pflanzenarten verwendet werden.

Dieser Sortenkatalog kann bis zum **15. März** des Jahres geändert werden.

Vorstufen- und Basissaatgut wird als zertifiziertes Saatgut anerkannt.

**Zum Nachweis der Verwendung zertifizierten Saatguts sind sämtliche Etiketten (Zertifikate) der verwendeten Sorten bei Inanspruchnahme der Basisprämie für Hanf den zuständigen Landesbehörden (mit dem Sammelantrag) vorzulegen.** 

**Wird keine Basisprämie in Anspruch genommen, müssen sämtliche Etiketten mit der Anbauanzeige bei der Bundesanstalt eingereicht werden.** 

Da die Etiketten mit den Saatgutsäcken fest verbunden sind, sollte der Anbauer diese Etiketten beim Öffnen der Säcke ausschneiden, um eine Beschädigung zu vermeiden.

Wenn von mehreren Erzeugern zertifiziertes Saatgut aus einer mit einem amtlichen Etikett versehenen Verpackung ausgesät wird, reicht es aus, dass ein Erzeuger das amtliche Etikett und die übrigen Erzeuger unter Hinweis auf dieses Etikett eine beglaubigte Fotokopie ihrer Anbauerklärung mit Darstellung des Sachverhalts beifügen.

#### **4. Sanktion**

Wer den Anbau von Nutzhanf gemäß § 32 Abs.1 Nr.14 BtMG vorsätzlich oder fahrlässig nicht oder nicht richtig, nicht vollständig oder nicht rechtzeitig anzeigt, handelt ordnungswidrig und kann gemäß § 32 Absatz 2 BtMG mit einer Geldbuße belegt werden.